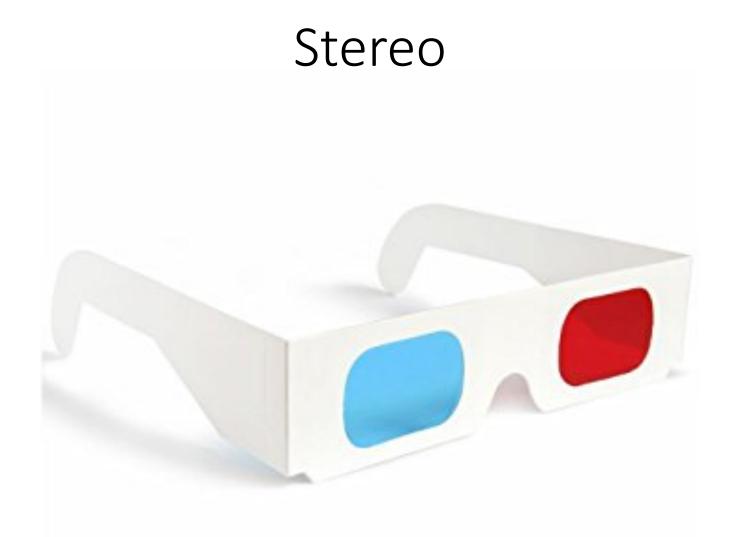

16-385 Computer Vision Fall 2020, Lecture 12

http://16385.courses.cs.cmu.edu/

#### Overview of today's lecture

- Revisiting triangulation.
- Disparity.
- Stereo rectification.
- Stereo matching.
- Improving stereo matching.
- Structured light.

#### Slide credits

Some of these slides were adapted directly from:

- Kris Kitani (16-385, Spring 2017).
- Srinivasa Narasimhan (16-823, Spring 2017).

### Revisiting triangulation

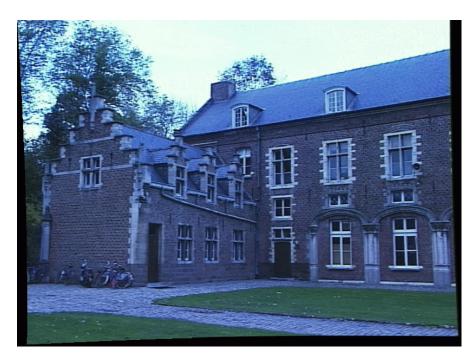

Left image

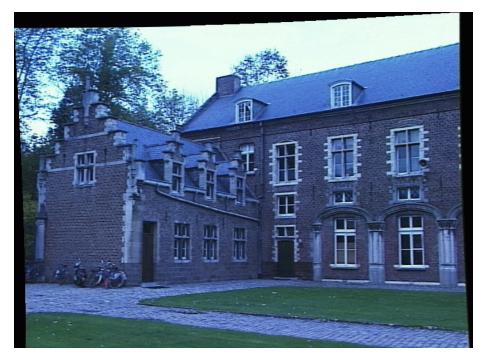

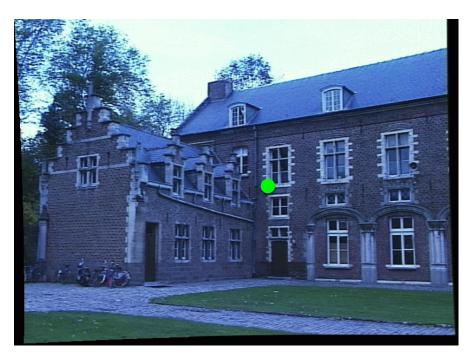

Left image

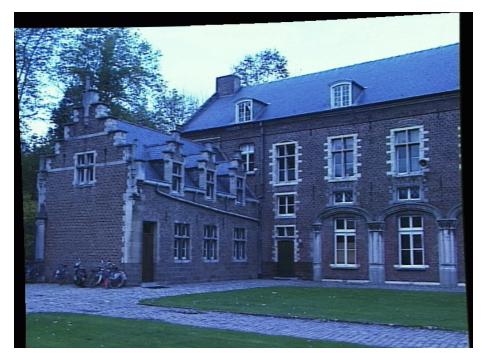

Right image

1. Select point in one image (how?)

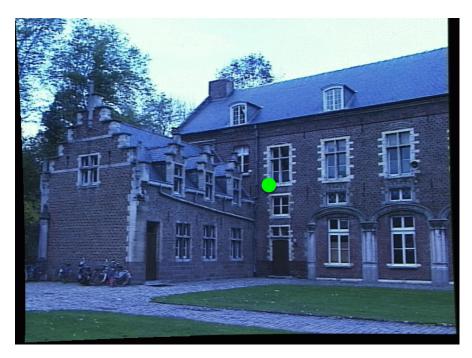

Left image

- 1. Select point in one image (how?)
- 2. Form epipolar line for that point in second image (how?)

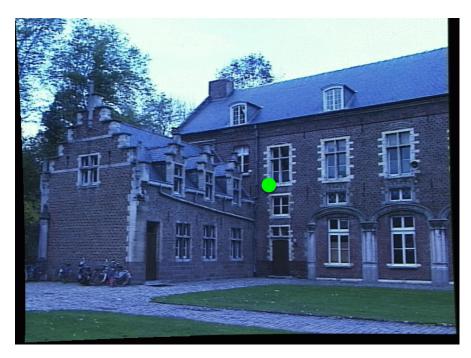

Left image

- 1. Select point in one image (how?)
- 2. Form epipolar line for that point in second image (how?)
- 3. Find matching point along line (how?)

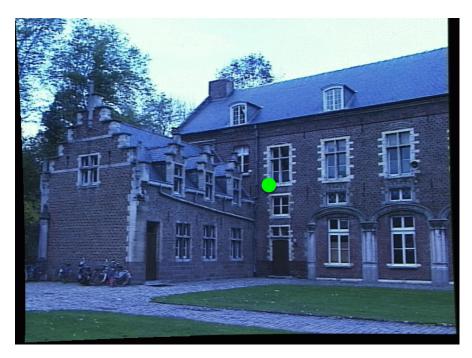

Left image

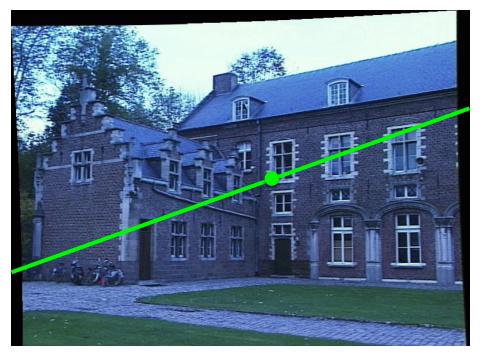

- 1. Select point in one image (how?)
- 2. Form epipolar line for that point in second image (how?)
- 3. Find matching point along line (how?)
- 4. Perform triangulation (how?)

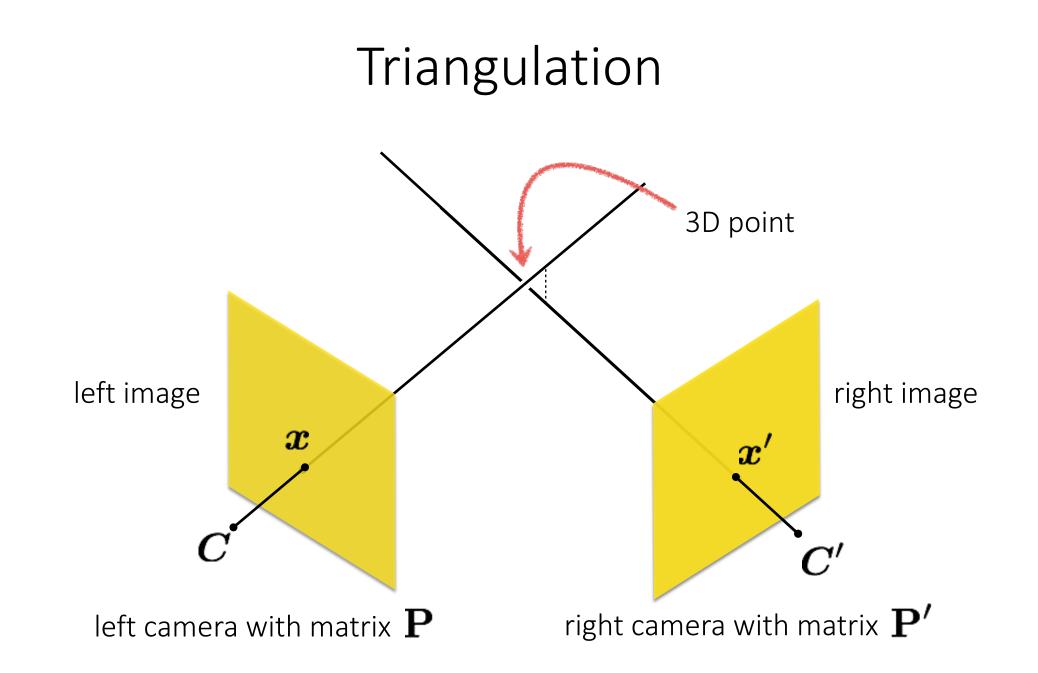

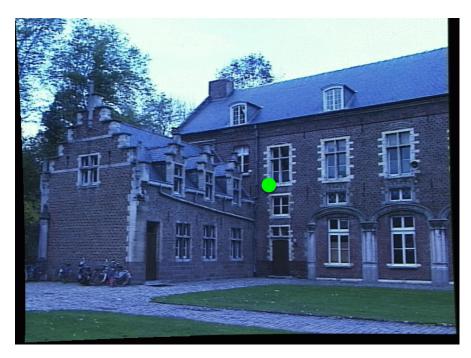

Left image

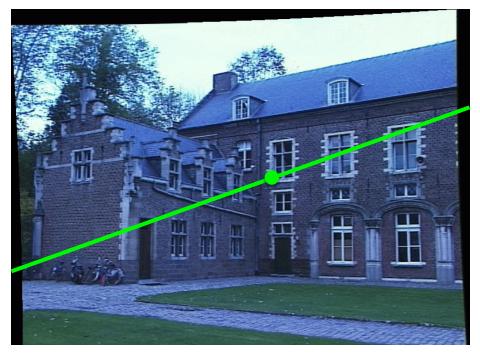

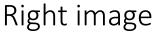

- 1. Select point in one image (how?)
- 2. Form epipolar line for that point in second image (how?)
- 3. Find matching point along line (how?)
- 4. Perform triangulation (how?)

What are the disadvantages of this procedure?

#### Stereo rectification

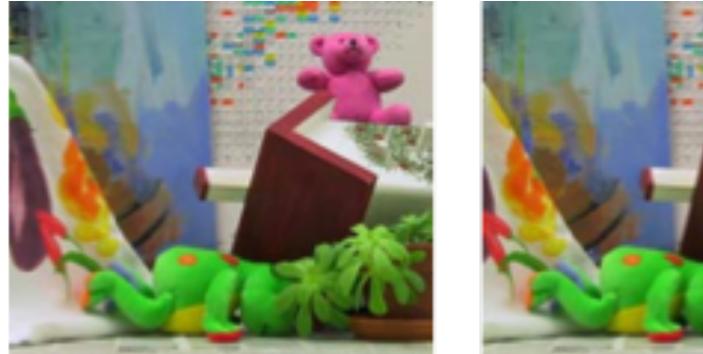

#### What's different between these two images?

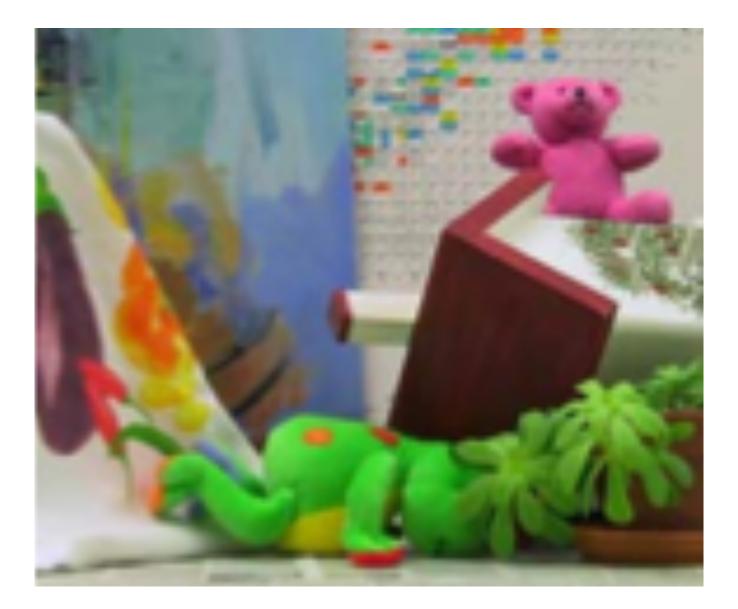

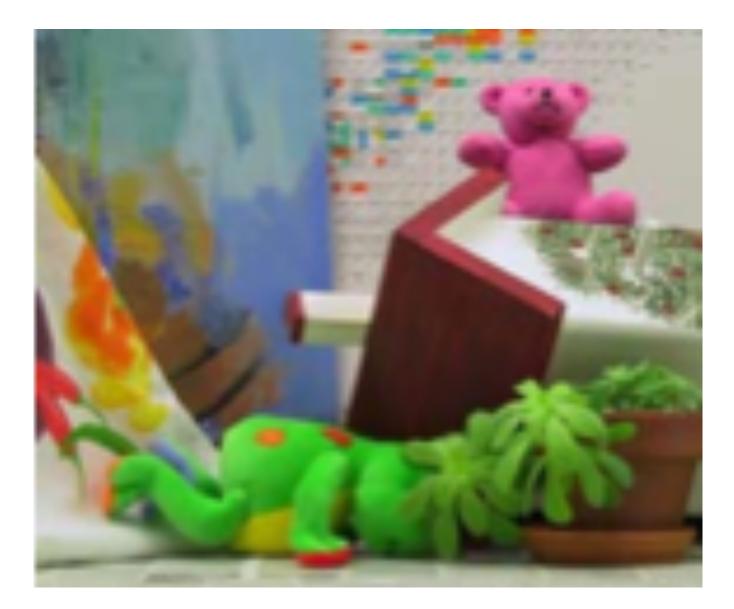

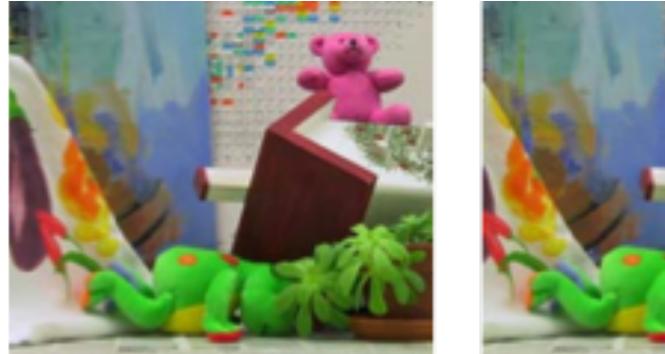

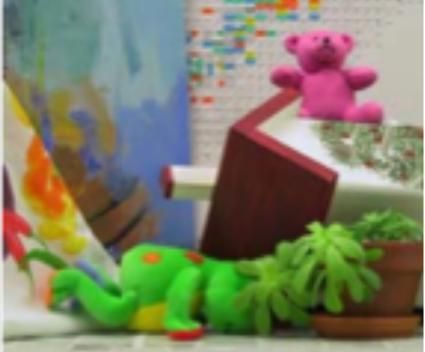

#### Objects that are close move more or less?

The amount of horizontal movement is inversely proportional to ...

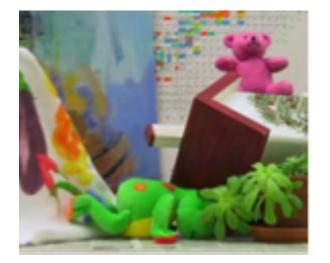

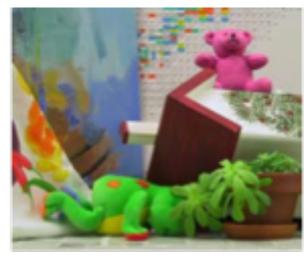

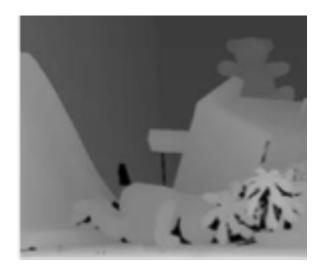

The amount of horizontal movement is inversely proportional to ...

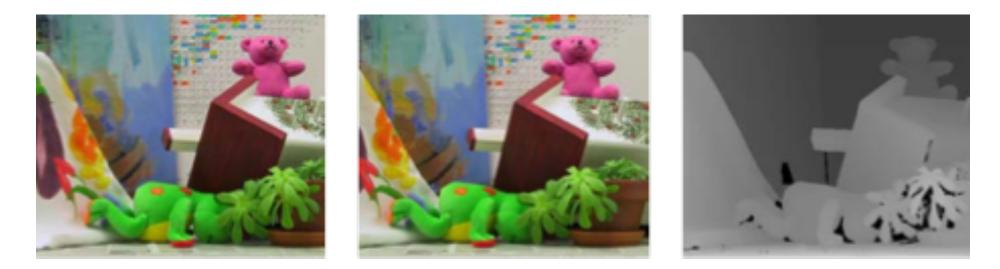

#### ... the distance from the camera.

More formally...

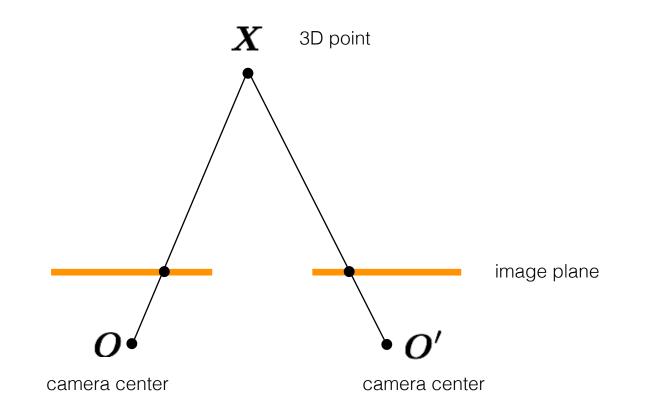

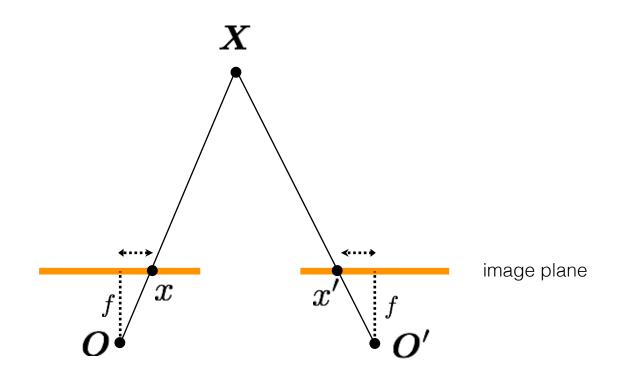

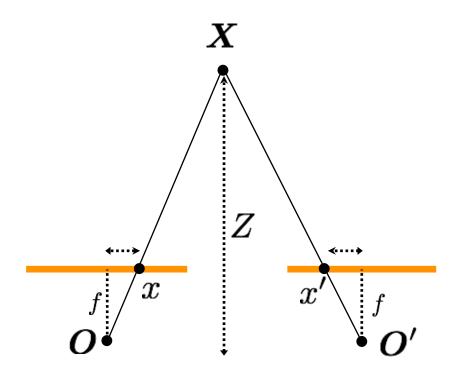

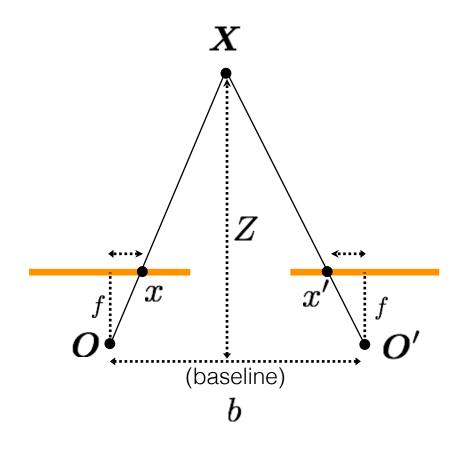

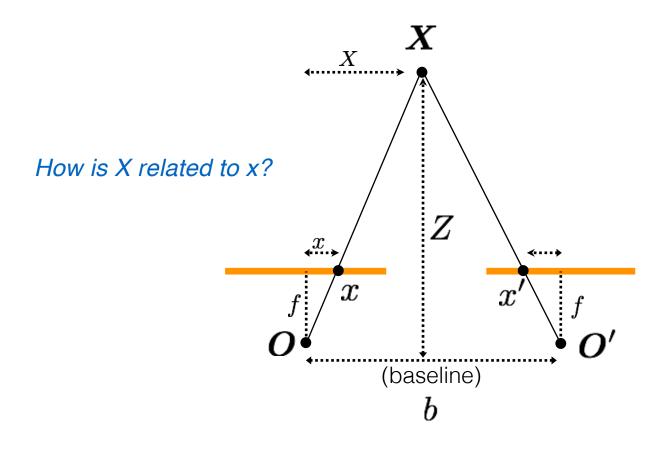

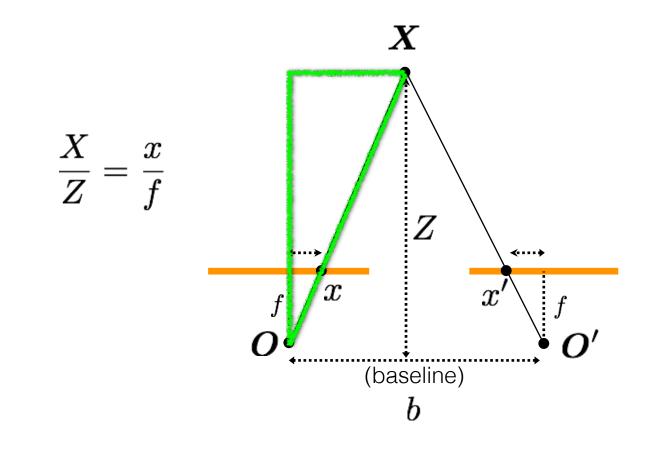

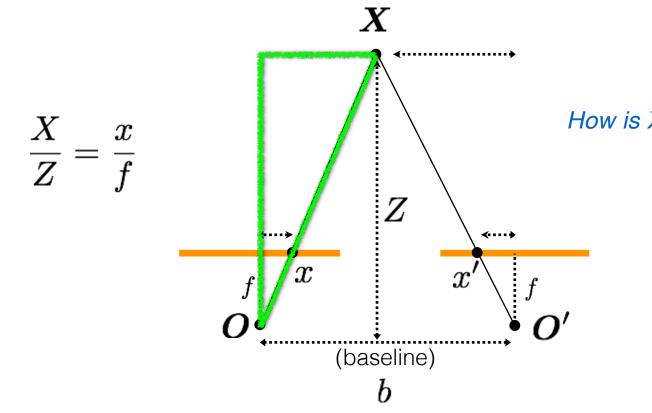

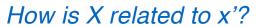

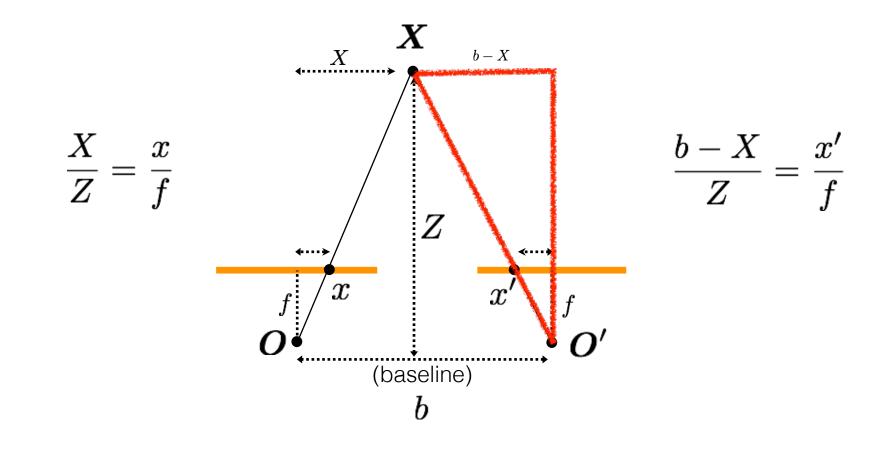

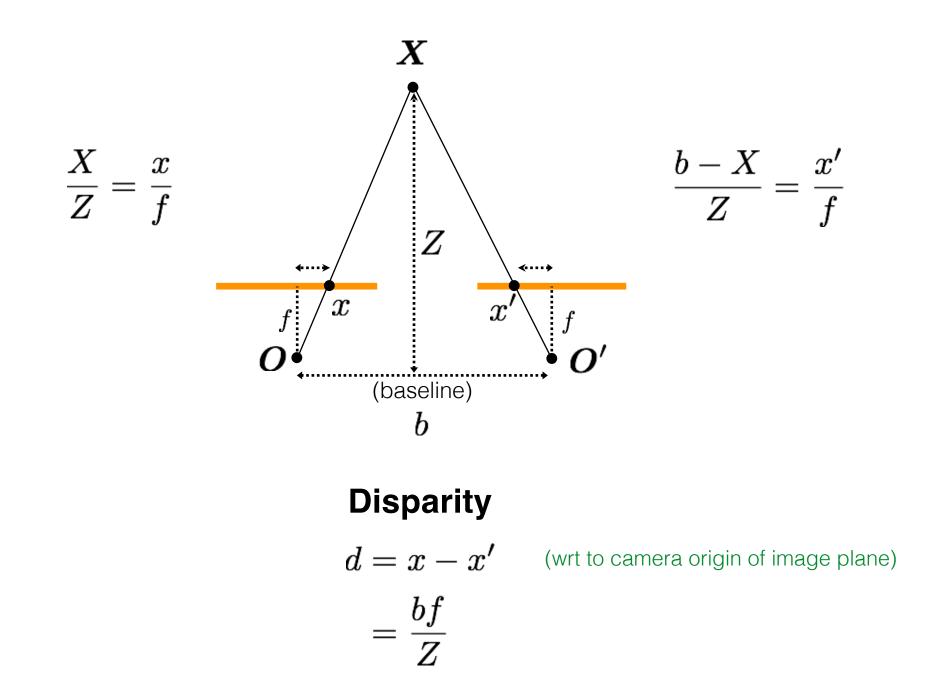

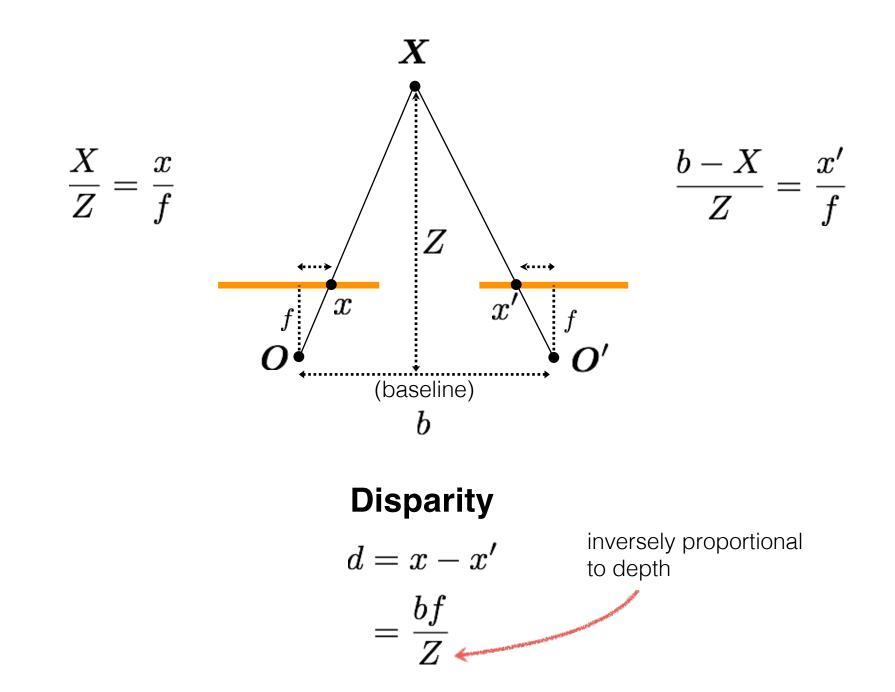

#### Real-time stereo sensing

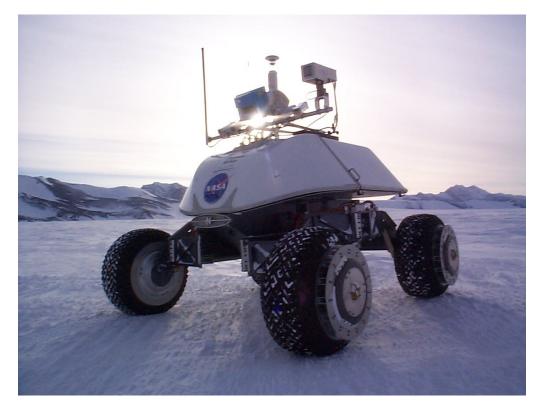

Nomad robot searches for meteorites in Antartica <a href="http://www.cs.cmu.edu/~meteorite/">http://www.cs.cmu.edu/~meteorite/</a>

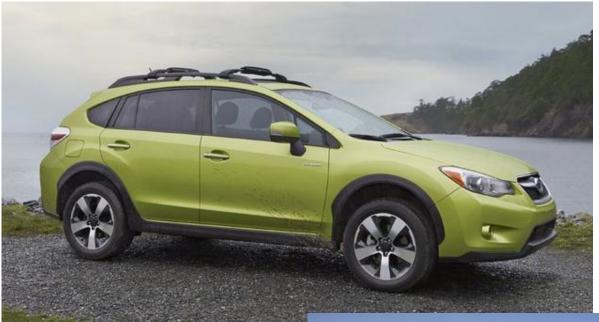

#### Subaru Eyesight system

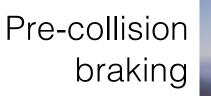

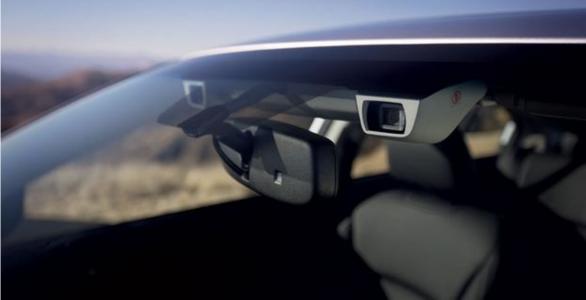

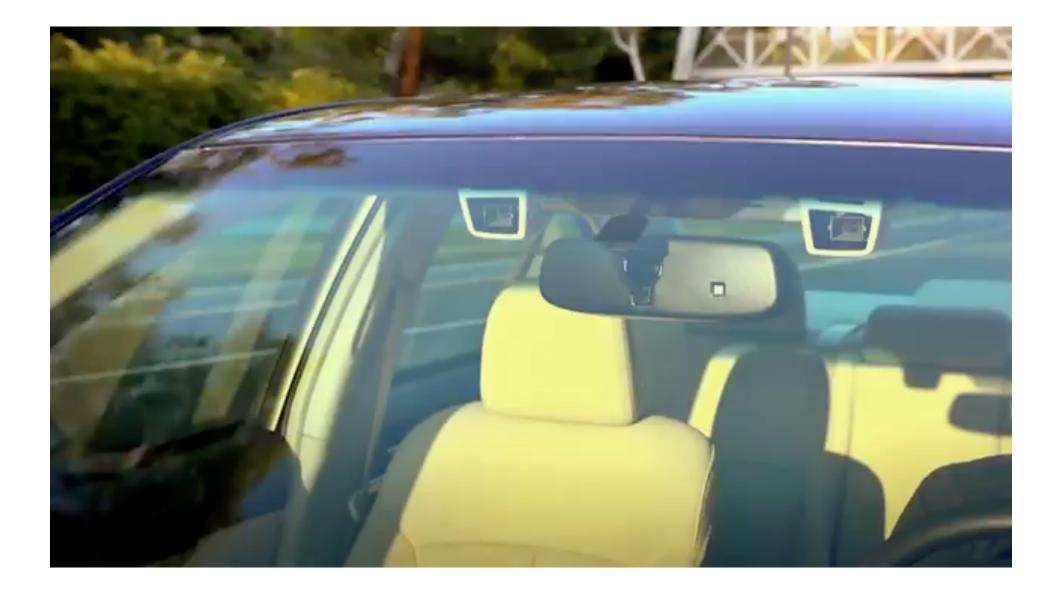

# What other vision system uses disparity for depth sensing?

#### Stereoscopes: A 19<sup>th</sup> Century Pastime

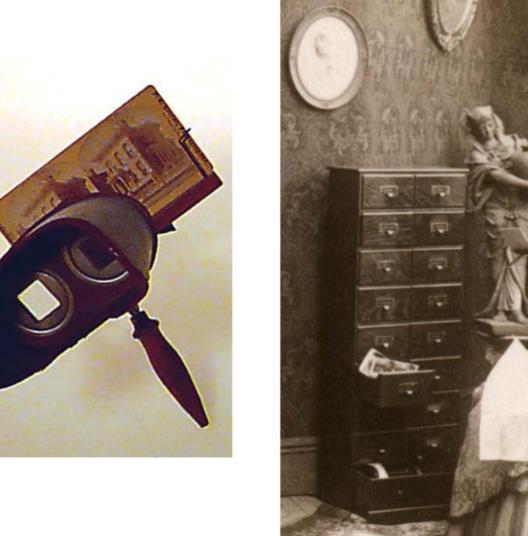

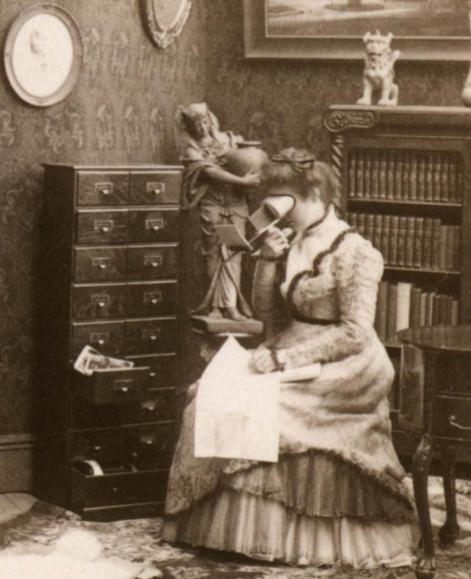

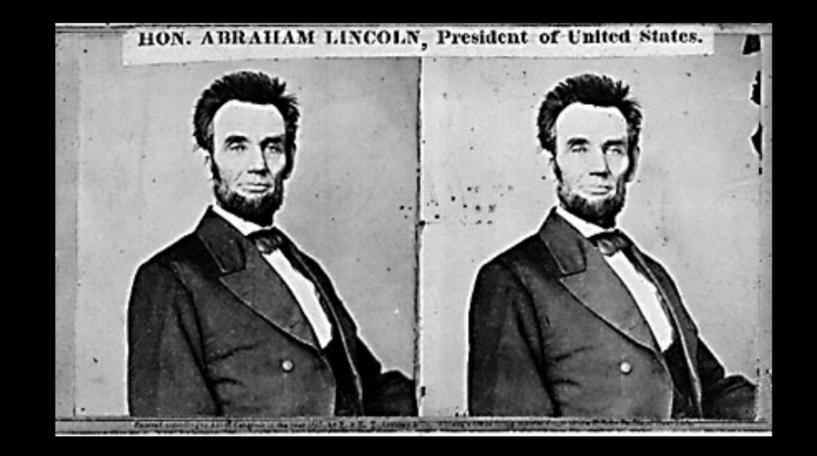

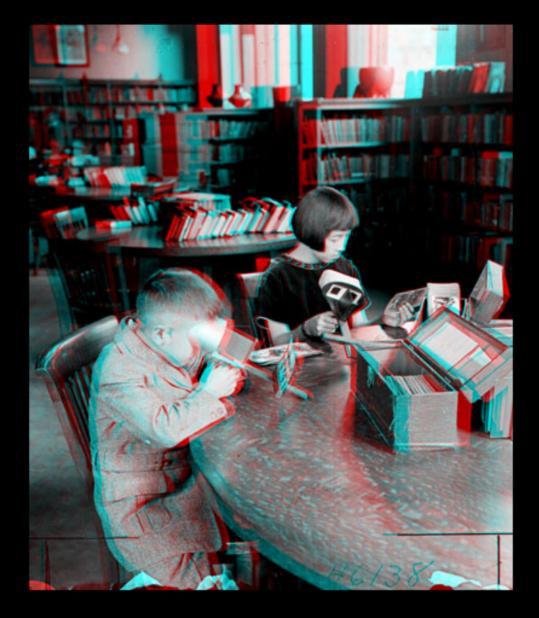

Public Library, Stereoscopic Looking Room, Chicago, by Phillips, 1923

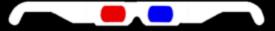

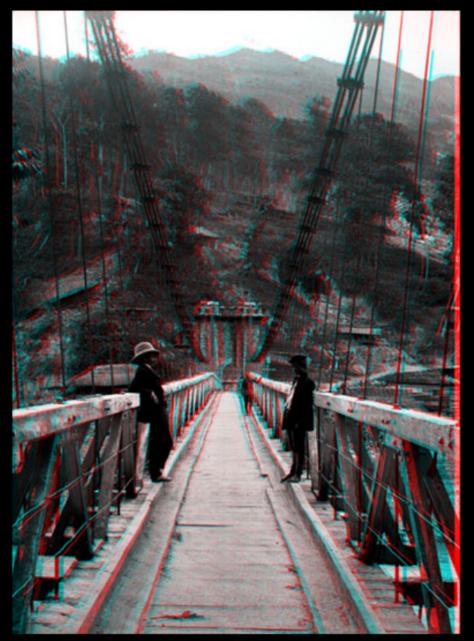

Teesta suspension bridge-Darjeeling, India

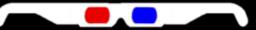

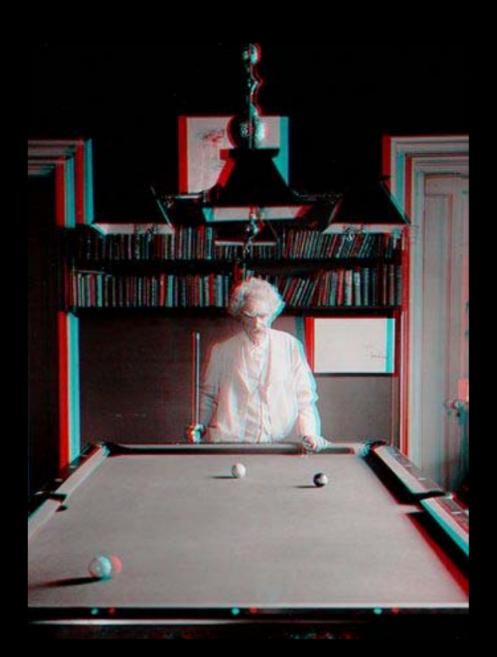

Mark Twain at Pool Table", no date, UCR Museum of Photography

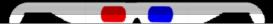

### This is how 3D movies work

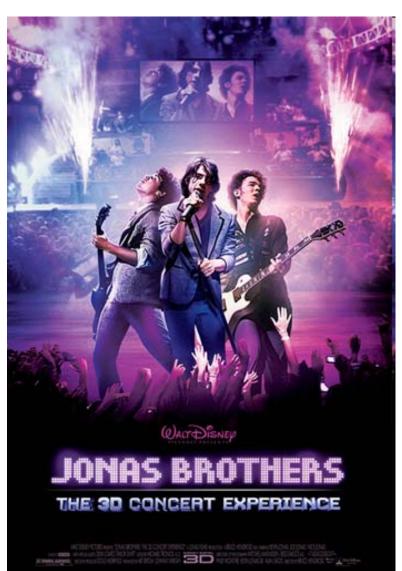

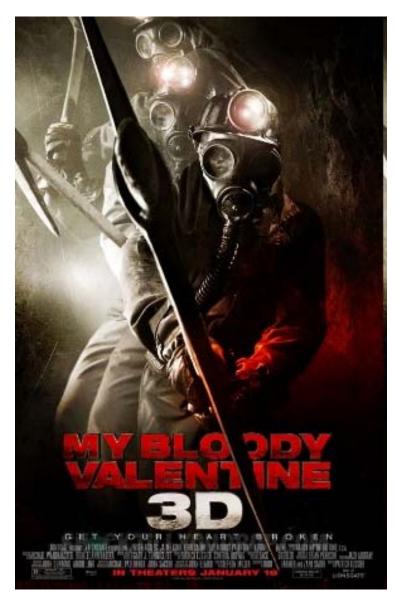

Is disparity the only depth cue the human visual system uses? So can I compute depth from any two images of the same object?

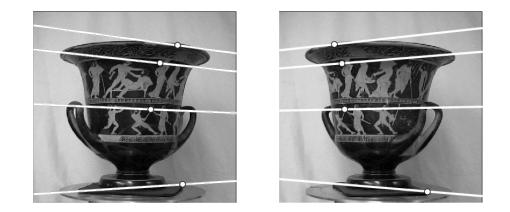

So can I compute depth from any two images of the same object?

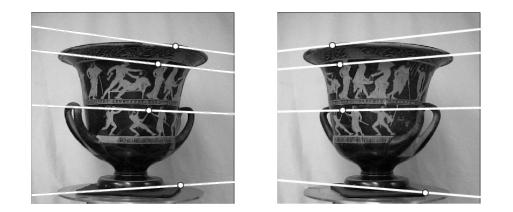

- 1. Need sufficient baseline
- 2. Images need to be 'rectified' first (make epipolar lines horizontal)

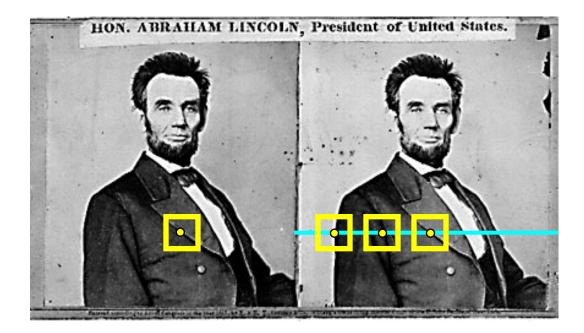

#### 1. Rectify images

(make epipolar lines horizontal)

- 2. For each pixel
  - a. Find epipolar line
  - b.Scan line for best match
  - c.Compute depth from disparity

$$Z = \frac{bf}{d}$$

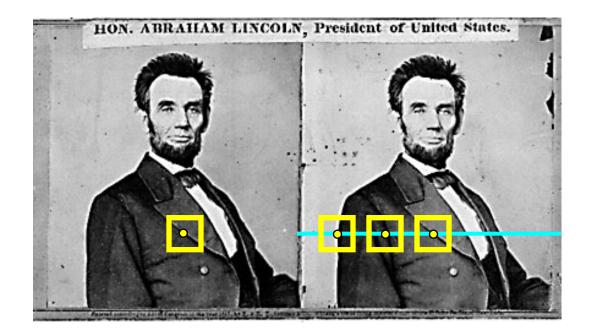

#### How can you make the epipolar lines horizontal?

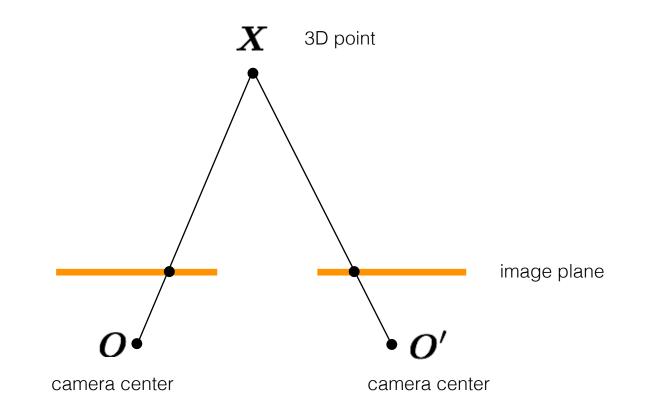

#### What's special about these two cameras?

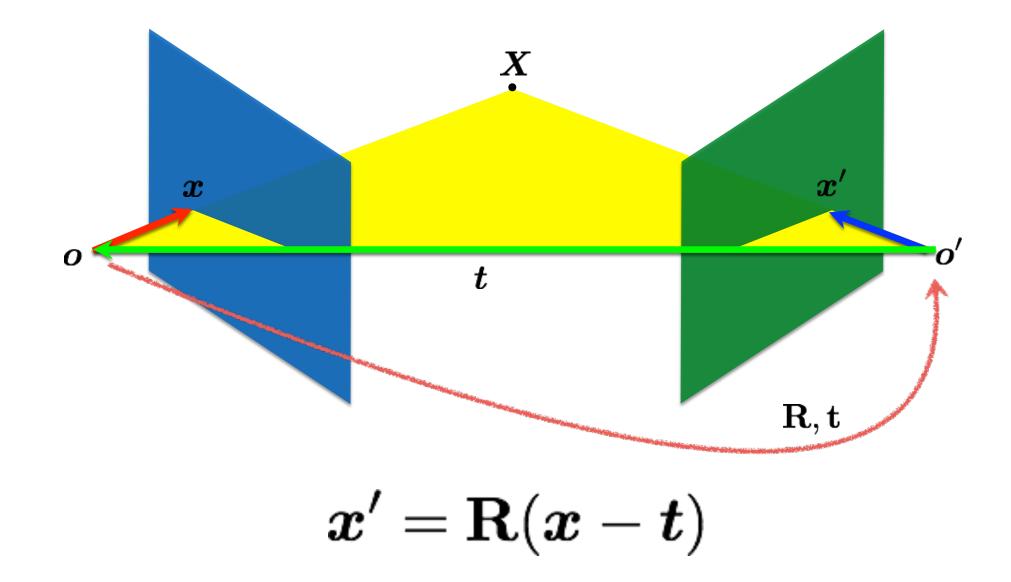

#### When are epipolar lines horizontal?

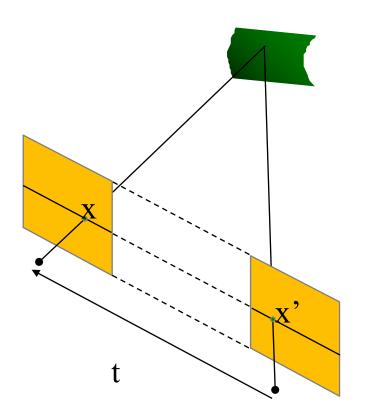

When this relationship holds:

$$R = I \qquad t = (T, 0, 0)$$

Proof in take-home quiz 5

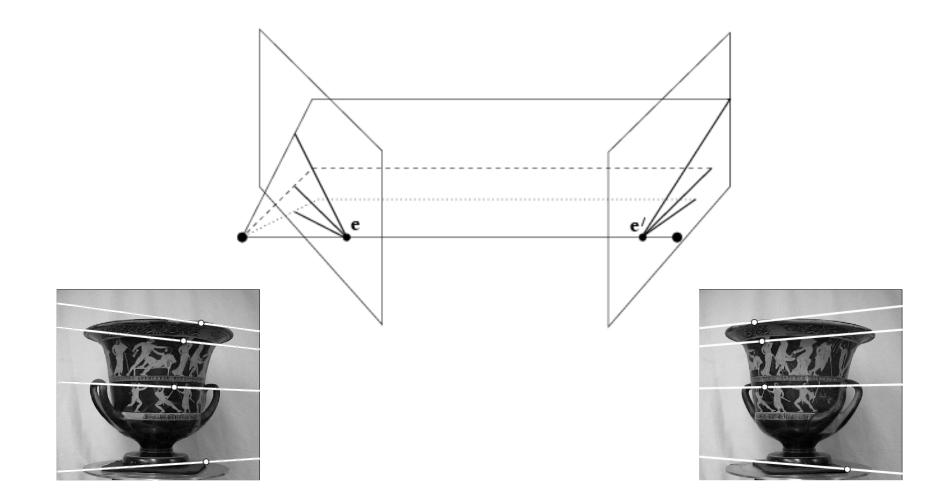

#### It's hard to make the image planes exactly parallel

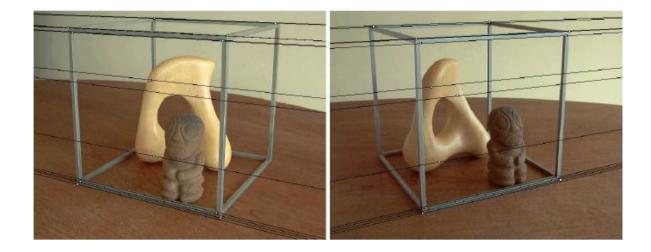

#### How can you make the epipolar lines horizontal?

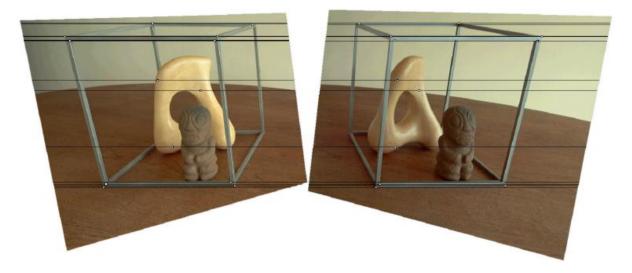

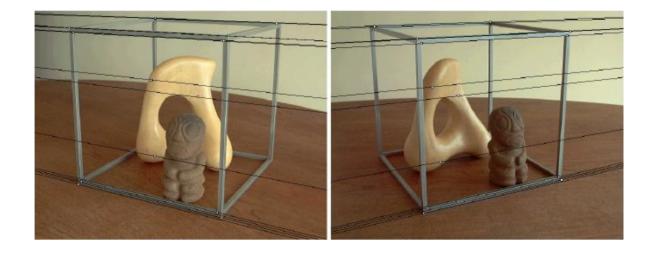

#### Use stereo rectification?

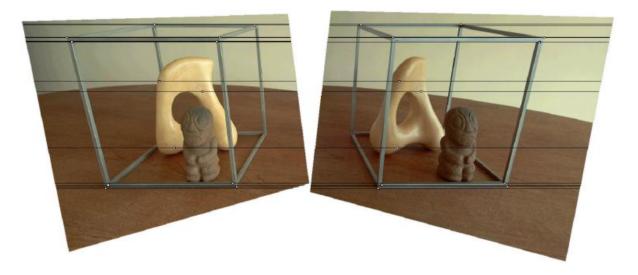

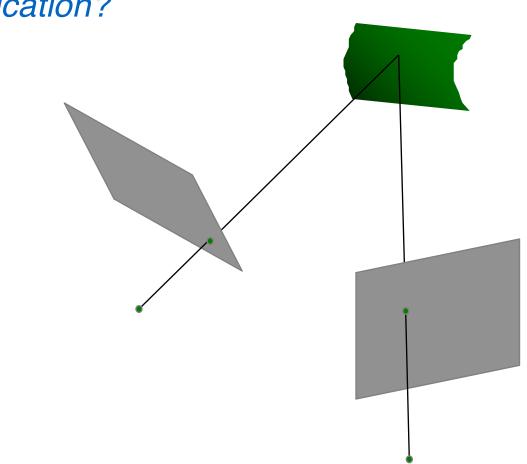

#### What is stereo rectification?

What is stereo rectification?

Reproject image planes onto a common plane parallel to the line between camera centers

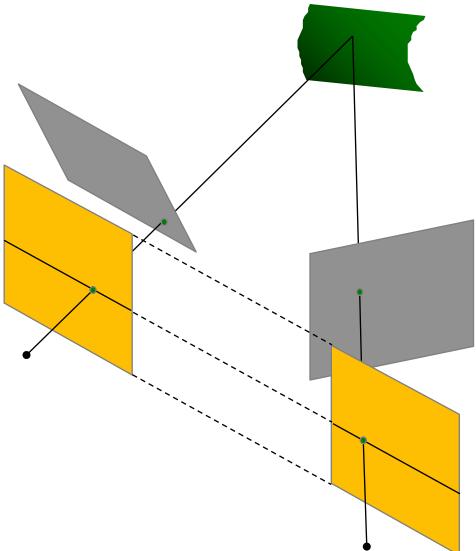

How can you do this?

#### What is stereo rectification?

Reproject image planes onto a common plane parallel to the line between camera centers

Need two homographies (3x3 transform), one for each input image reprojection

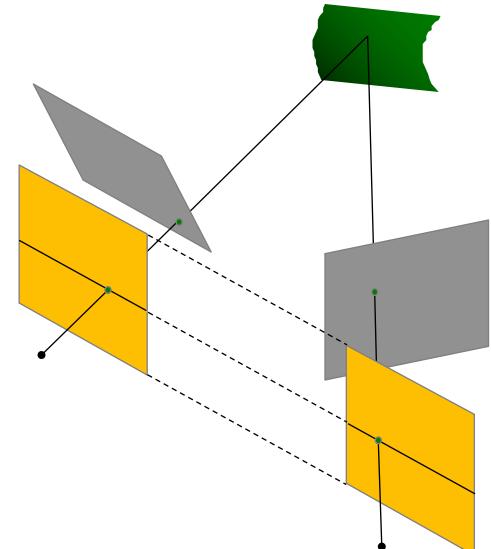

## **Stereo Rectification**

- Rotate the right camera by R (aligns camera coordinate system orientation only)
- 2. Rotate (**rectify**) the left camera so that the epipole is at infinity
- 3. Rotate (**rectify**) the right camera so that the epipole is at infinity
- 4. Adjust the **scale**

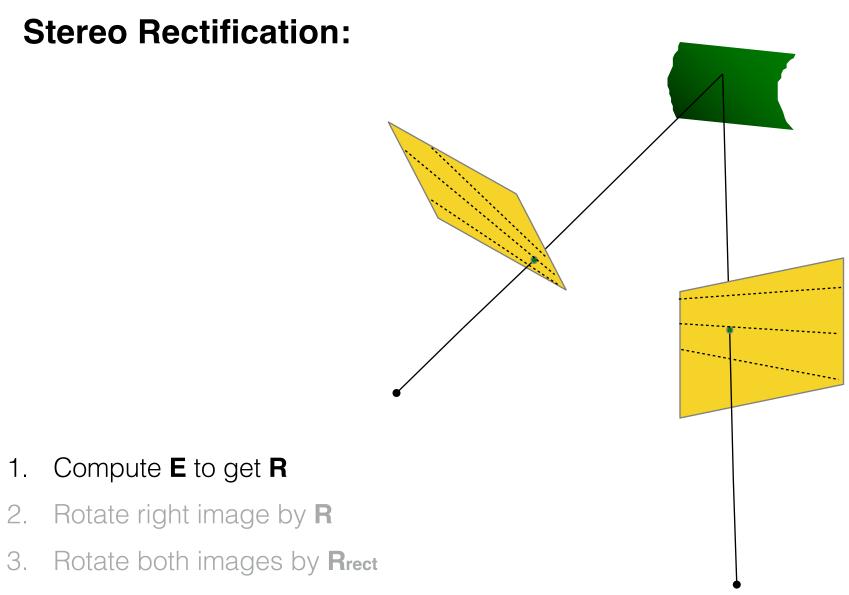

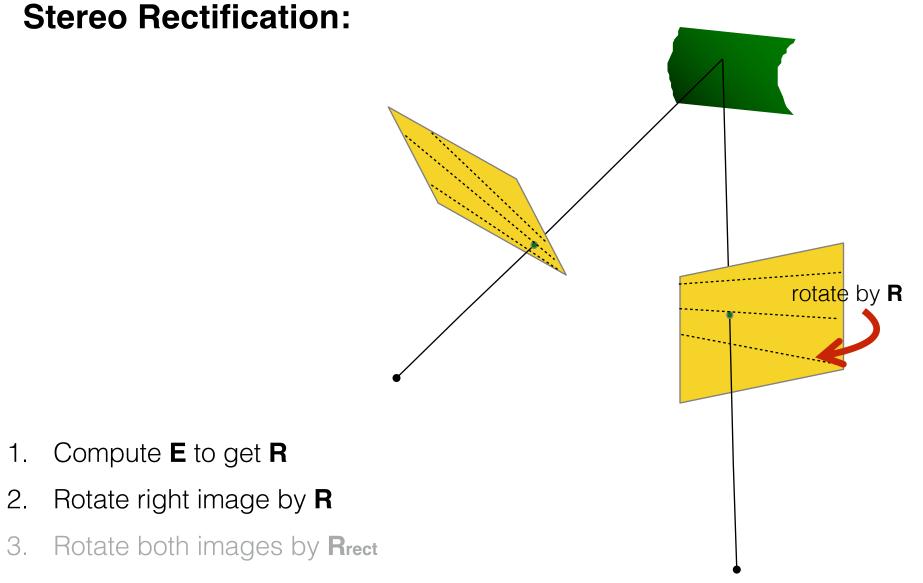

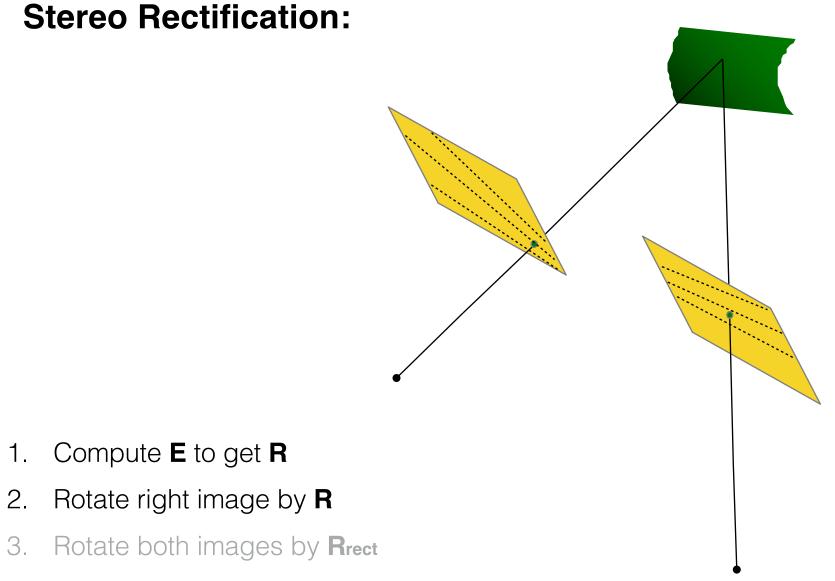

1.

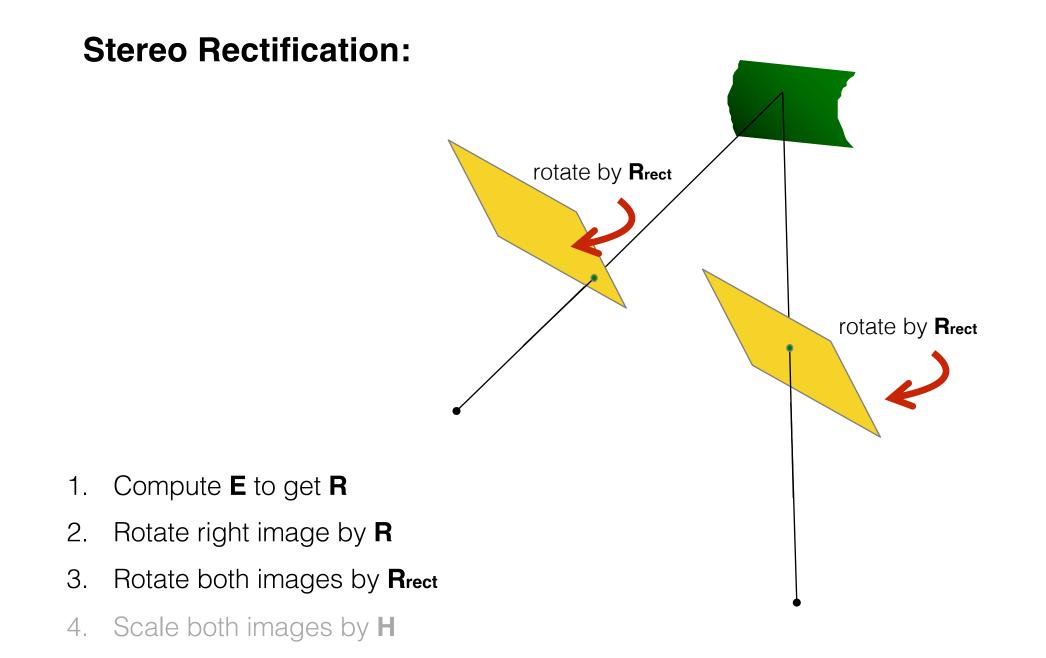

#### **Stereo Rectification:**

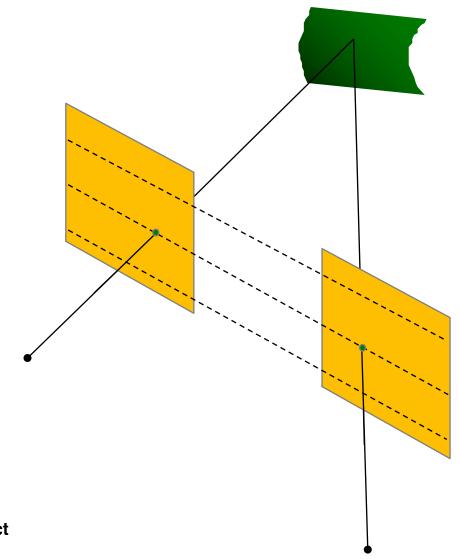

- 1. Compute **E** to get **R**
- 2. Rotate right image by **R**
- 3. Rotate both images by **R**rect
- 4. Scale both images by **H**

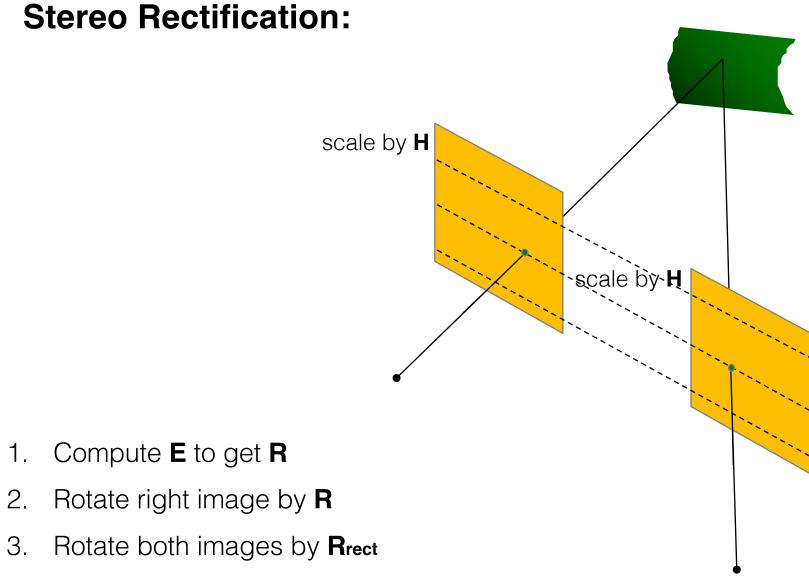

1.

З.

#### **Stereo Rectification:**

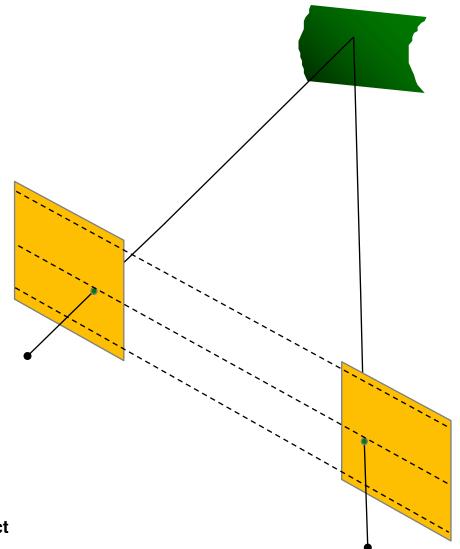

- 1. Compute **E** to get **R**
- 2. Rotate right image by **R**
- 3. Rotate both images by **R**rect
- 4. Scale both images by **H**

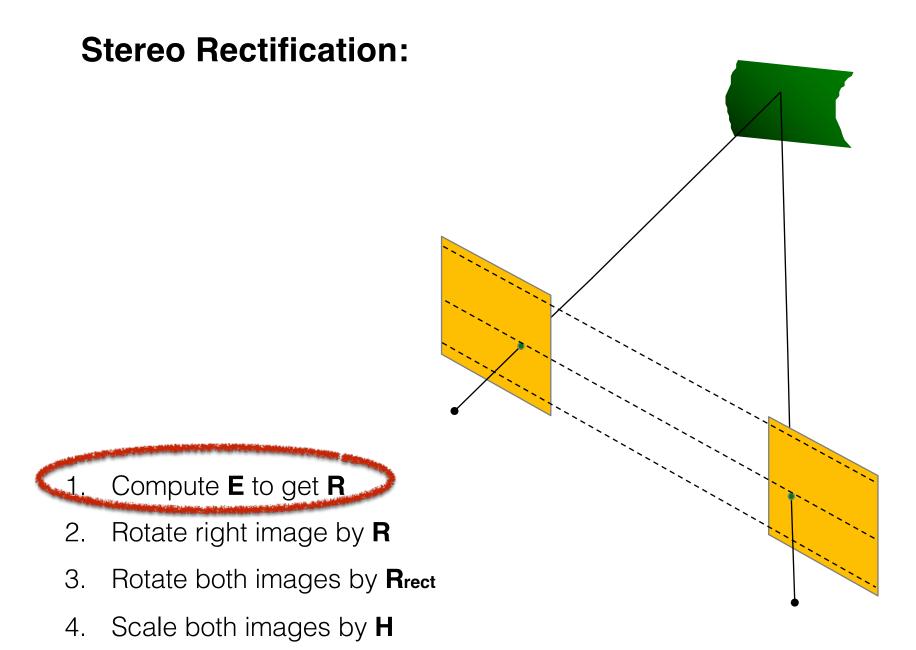

## Step 1: Compute E to get R

SVD: 
$$\mathbf{E} = \mathbf{U} \mathbf{\Sigma} \mathbf{V}^{\top}$$
 Let  $\mathbf{W} = \begin{bmatrix} 0 & -1 & 0 \\ 1 & 0 & 0 \\ 0 & 0 & 1 \end{bmatrix}$ 

We get FOUR solutions:

$$\mathbf{R}_1 = \mathbf{U}\mathbf{W}\mathbf{V}^{ op} \quad \mathbf{R}_2 = \mathbf{U}\mathbf{W}^{ op}\mathbf{V}^{ op} \quad \mathbf{T}_1 = U_3 \quad \mathbf{T}_2 = -U_3$$

two possible translations

two possible rotations

We get FOUR solutions:

$$\mathbf{R}_1 = \mathbf{U} \mathbf{W} \mathbf{V}^\top$$
  $\mathbf{R}_1 = \mathbf{U} \mathbf{W} \mathbf{V}^\top$   
 $\mathbf{T}_1 = U_3$   $\mathbf{T}_2 = -U_3$ 

 $\mathbf{R}_2 = \mathbf{U}\mathbf{W}^\top \mathbf{V}^\top \qquad \qquad \mathbf{R}_2 = \mathbf{U}\mathbf{W}^\top \mathbf{V}^\top \\ \mathbf{T}_2 = -U_3 \qquad \qquad \qquad \mathbf{T}_1 = U_3$ 

#### Which one do we choose?

Compute determinant of R, valid solution must be equal to 1 (note: det(R) = -1 means rotation and reflection)

Compute 3D point using triangulation, valid solution has positive Z value (Note: negative Z means point is behind the camera )

#### Let's visualize the four configurations...

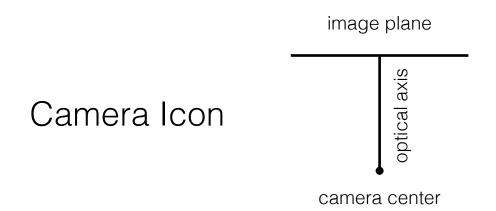

Find the configuration where the point is in front of both cameras

Find the configuration where the points is in front of both cameras

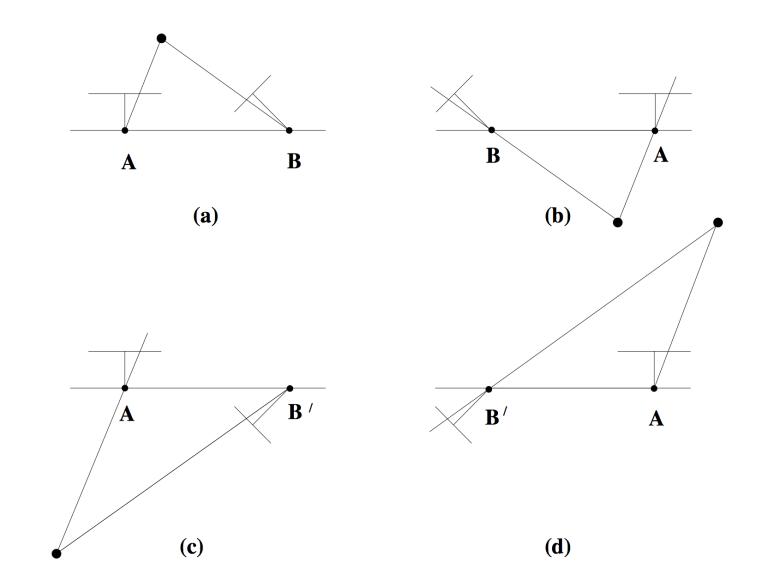

#### Find the configuration where the points is in front of both cameras

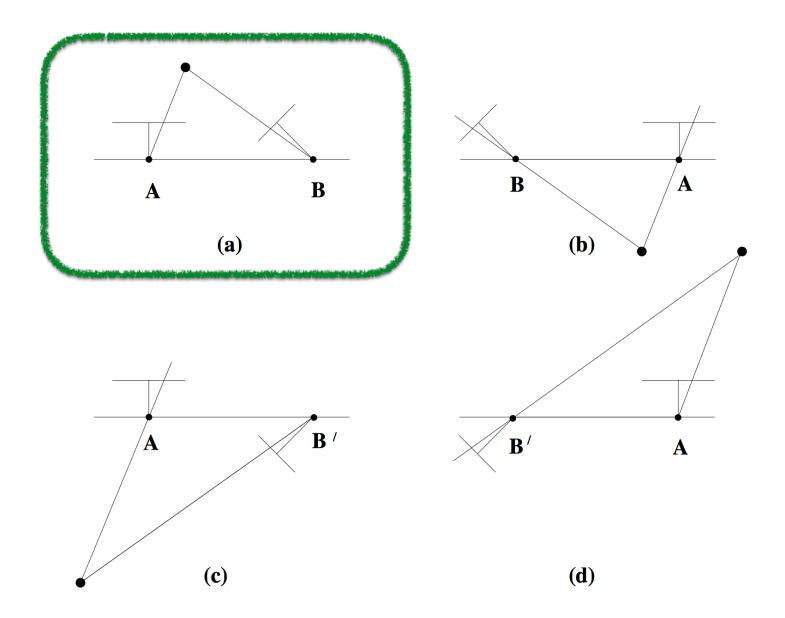

#### **Stereo Rectification:**

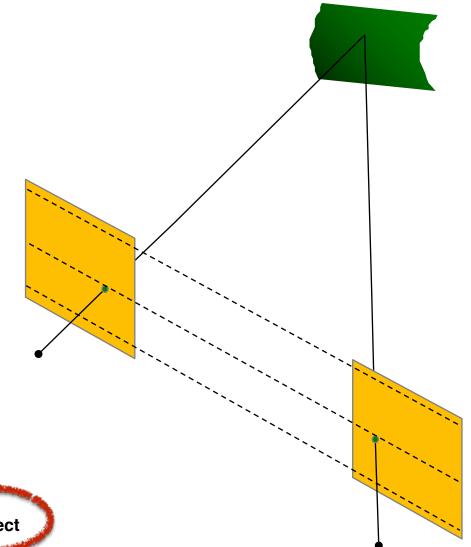

- 1. Compute **E** to get **R**
- 2. Rotate right image by R
- 3. Rotate both images by **R**rect
- 4. Scale both images by H

When do epipolar lines become horizontal?

#### Parallel cameras

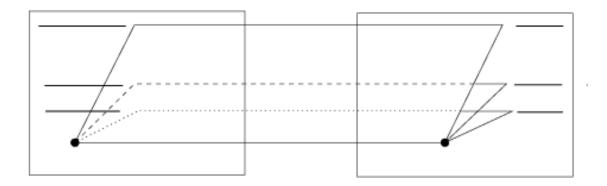

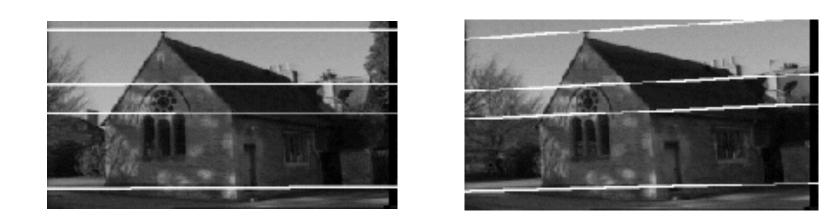

Where is the epipole?

#### Parallel cameras

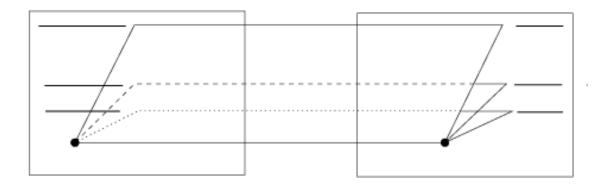

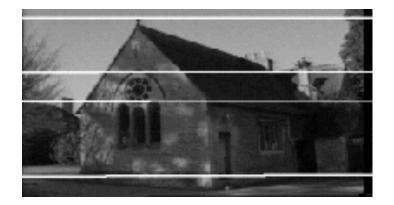

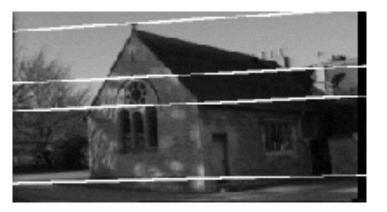

epipole at infinity

# Setting the epipole to infinity

(Building **R**<sub>rect</sub> from **e**)

Let 
$$R_{\text{rect}} = \begin{bmatrix} \boldsymbol{r}_1^\top \\ \boldsymbol{r}_2^\top \\ \boldsymbol{r}_3^\top \end{bmatrix}$$
 Given: (using SVD on E)  
(translation from E)

$$m{r}_1 = m{e}_1 = rac{T}{||T||}$$
 epipole coincides with translation vector  
 $m{r}_2 = rac{1}{\sqrt{T_x^2 + T_y^2}} \begin{bmatrix} -T_y & T_x & 0 \end{bmatrix}$  cross product of e and the direction vector of the optical axis

If 
$$\mathbf{r}_1 = \mathbf{e}_1 = \frac{T}{||T||}$$
 and  $\mathbf{r}_2$   $\mathbf{r}_3$  orthogona  
then  $R_{\text{rect}}\mathbf{e}_1 = \begin{bmatrix} \mathbf{r}_1^{\top}\mathbf{e}_1 \\ \mathbf{r}_2^{\top}\mathbf{e}_1 \\ \mathbf{r}_3^{\top}\mathbf{e}_1 \end{bmatrix} = \begin{bmatrix} ? \\ ? \\ ? \end{bmatrix}$ 

If 
$$r_1 = e_1 = \frac{T}{||T||}$$
 and  $r_2$   $r_3$  orthogonal  
then  $R_{\text{rect}}e_1 = \begin{bmatrix} r_1^\top e_1 \\ r_2^\top e_1 \\ r_3^\top e_1 \end{bmatrix} = \begin{bmatrix} 1 \\ 0 \\ 0 \end{bmatrix}$ 

#### Where is this point located on the image plane?

If 
$$r_1 = e_1 = \frac{T}{||T||}$$
 and  $r_2$   $r_3$  orthogonal  
then  $R_{\text{rect}}e_1 = \begin{bmatrix} r_1^\top e_1 \\ r_2^\top e_1 \\ r_3^\top e_1 \end{bmatrix} = \begin{bmatrix} 1 \\ 0 \\ 0 \end{bmatrix}$ 

Where is this point located on the image plane?

At x-infinity

#### Stereo Rectification Algorithm

- 1. Estimate E using the 8 point algorithm (SVD)
- 2. Estimate the epipole e (SVD of E)
- 3. Build **R**rect from **e**
- 4. Decompose E into R and T
- 5. Set  $\mathbf{R}_1 = \mathbf{R}_{\text{rect}}$  and  $\mathbf{R}_2 = \mathbf{R}\mathbf{R}_{\text{rect}}$
- 6. Rotate each left camera point (warp image)
   [x' y' z'] = R1 [x y z]
- 7. Rectified points as  $\mathbf{p} = f/z'[x' y' z']$
- 8. Repeat 6 and 7 for right camera points using  $\mathbf{R}_2$

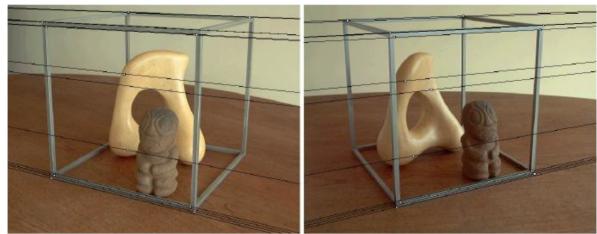

# What can we do after

## rectification?

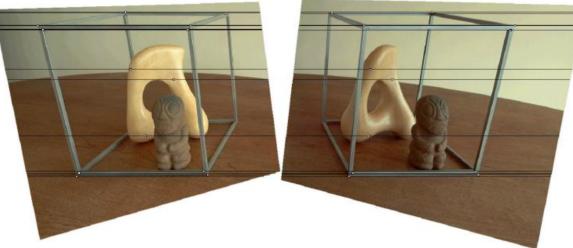

### Stereo matching

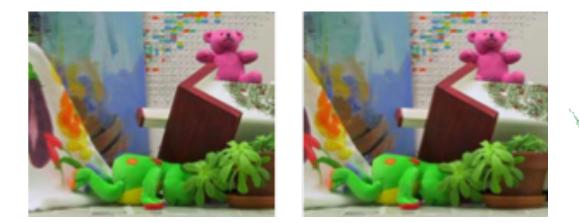

#### Depth Estimation via Stereo Matching

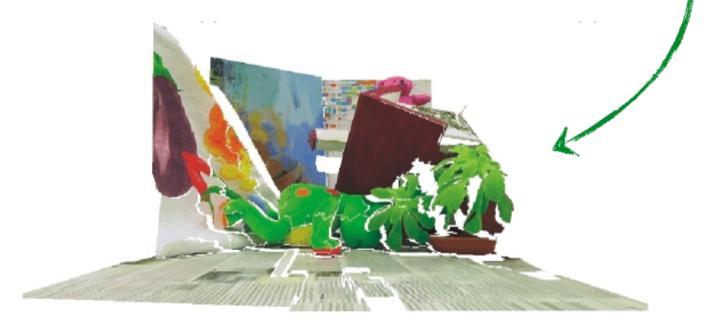

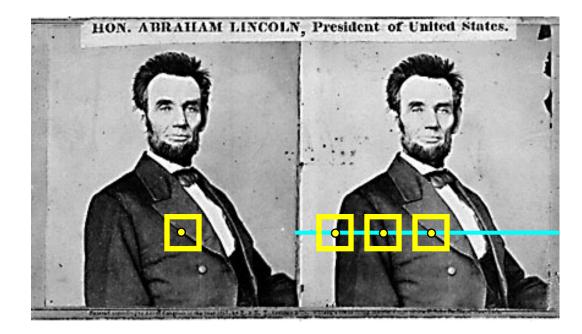

#### 1. Rectify images

(make epipolar lines horizontal) 2.For each pixel

a. Find epipolar line

b.Scan line for best match +

c.Compute depth from disparity

$$Z = \frac{bf}{d}$$

How would you do this?

### Reminder from filtering

How do we detect an edge?

### Reminder from filtering

How do we detect an edge?

• We filter with something that looks like an edge.

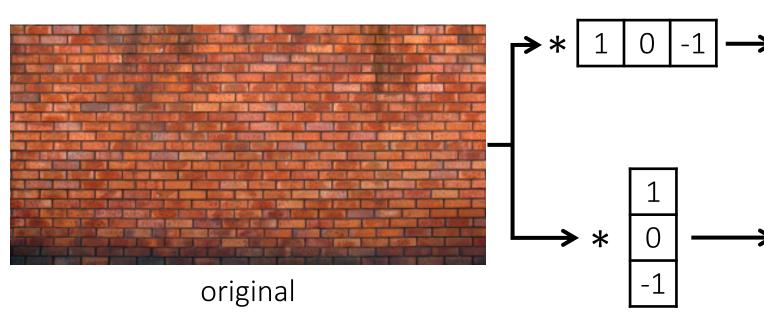

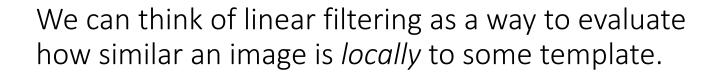

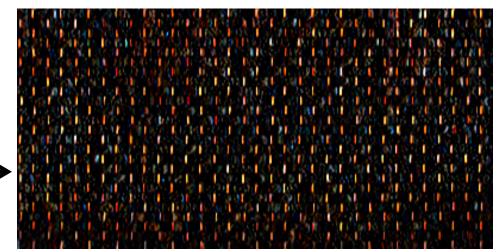

#### horizontal edge filter

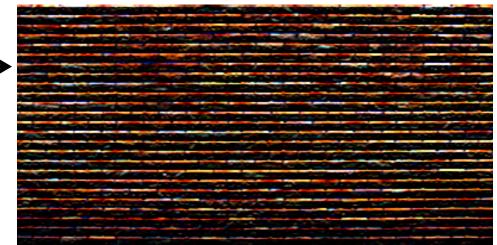

#### vertical edge filter

How do we detect the template **m** in he following image?

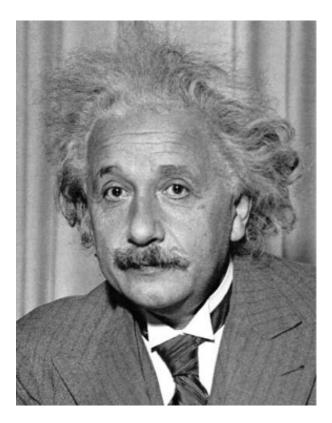

How do we detect the template **m** in he following image?

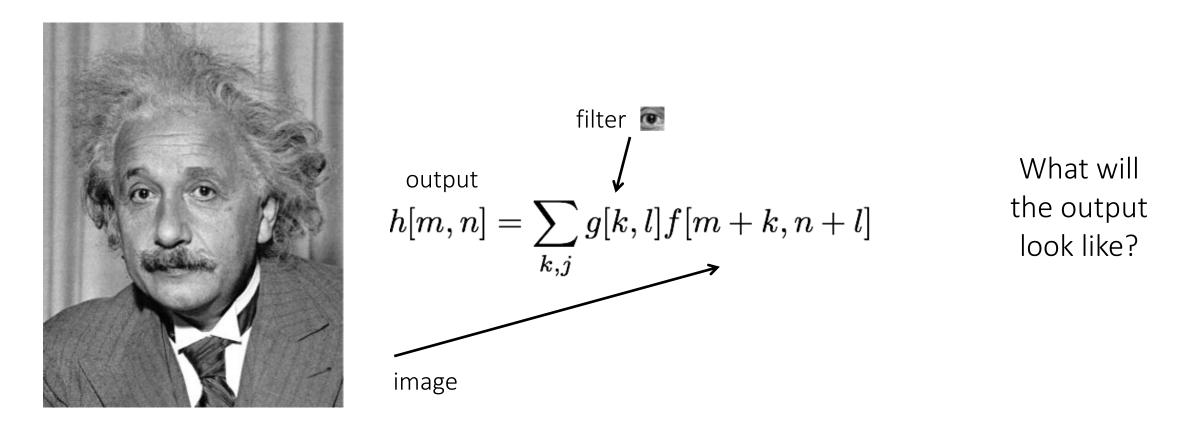

Solution 1: Filter the image using the template as filter kernel.

How do we detect the template **m** in he following image?

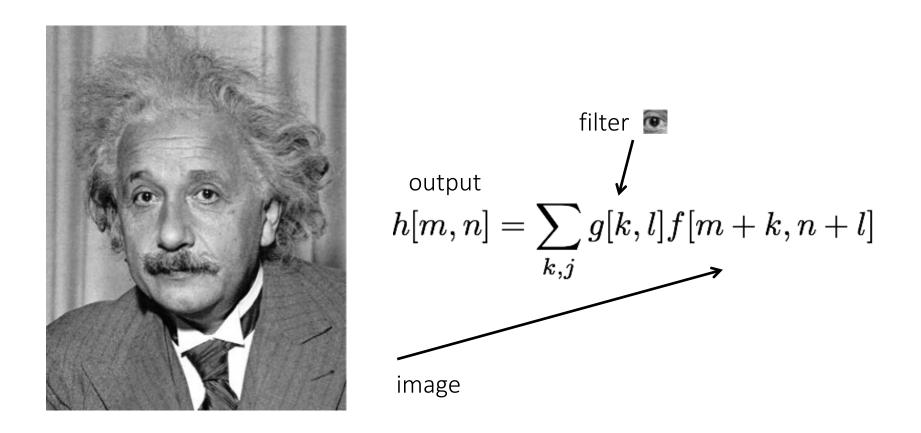

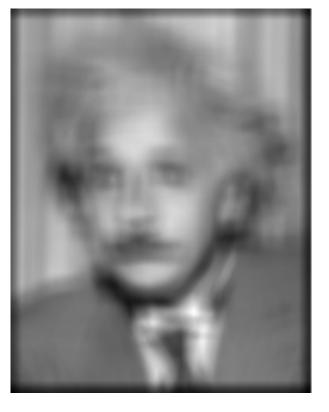

Solution 1: Filter the image using the template as filter kernel.

What went wrong?

How do we detect the template **m** in he following image?

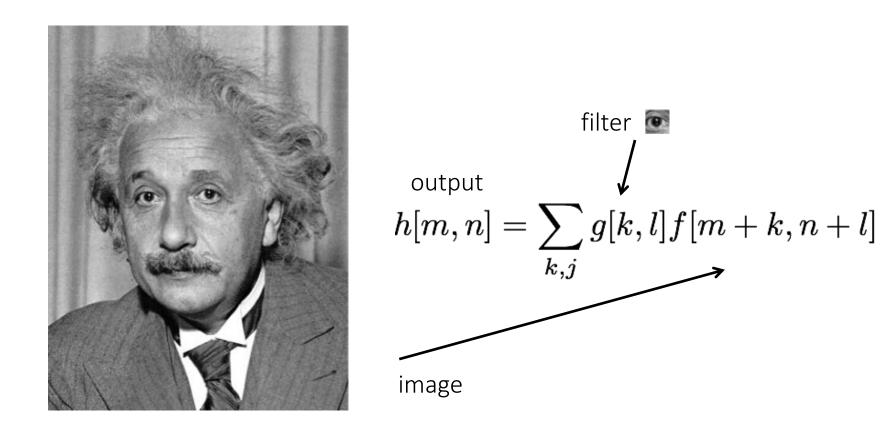

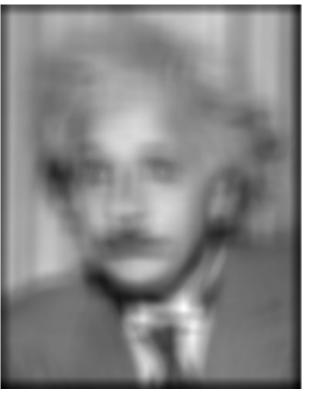

Increases for higher local intensities.

Solution 1: Filter the image using the template as filter kernel.

How do we detect the template **m** in he following image?

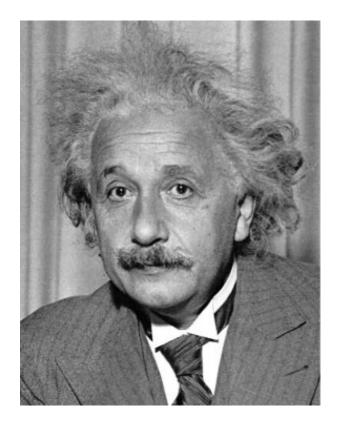

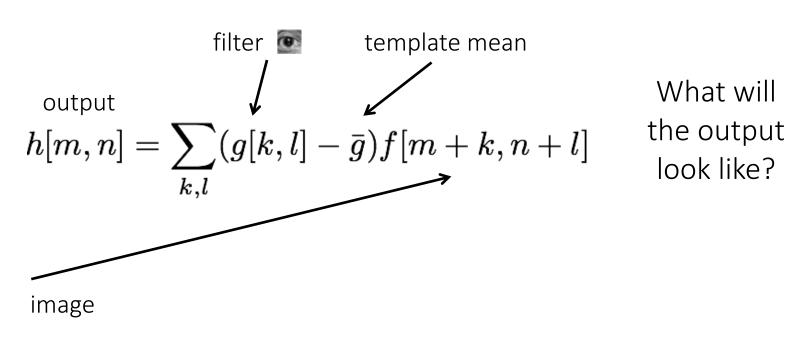

Solution 2: Filter the image using a *zero-mean* template.

How do we detect the template **m** in he following image?

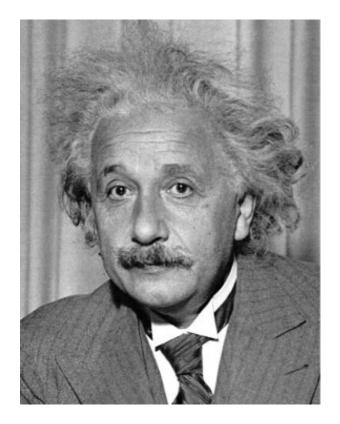

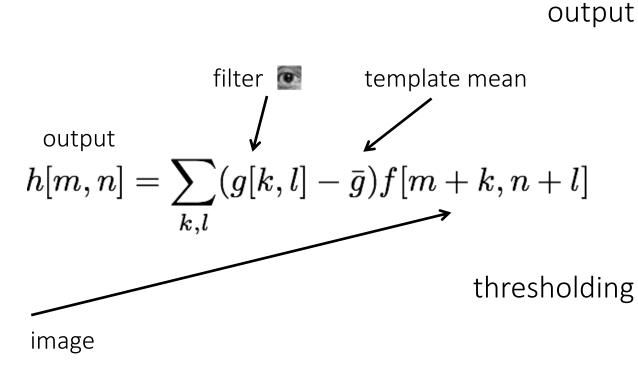

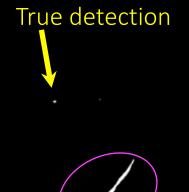

False detections

Solution 2: Filter the image using a *zero-mean* template.

What went wrong?

How do we detect the template **m** in he following image?

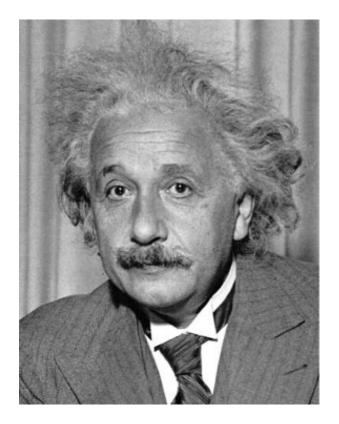

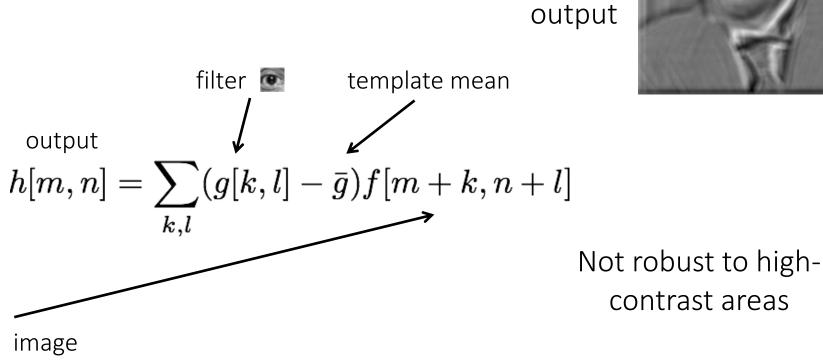

Solution 2: Filter the image using a *zero-mean* template.

How do we detect the template **m** in he following image?

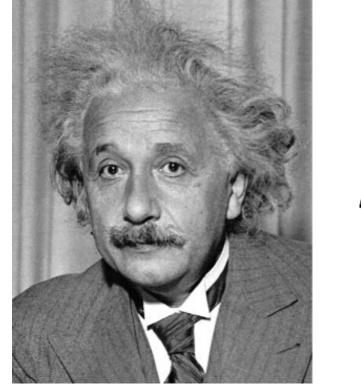

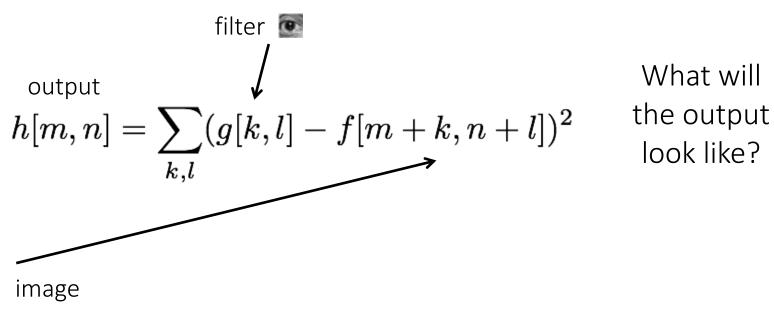

Solution 3: Use sum of squared differences (SSD).

How do we detect the template **m** in he following image?

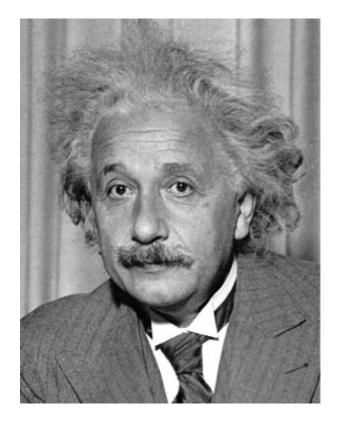

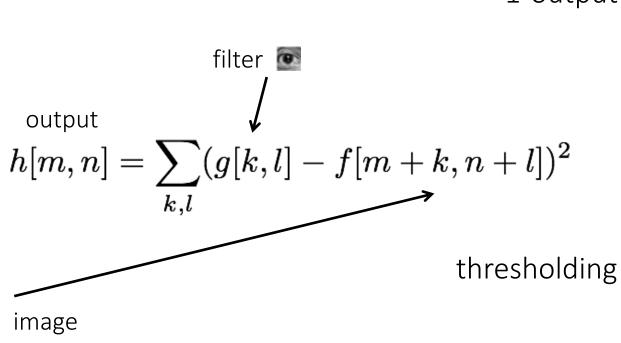

1-output

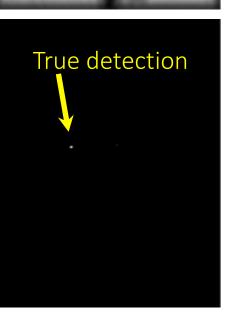

Solution 3: Use sum of squared differences (SSD).

What could go wrong?

How do we detect the template **m** in he following image?

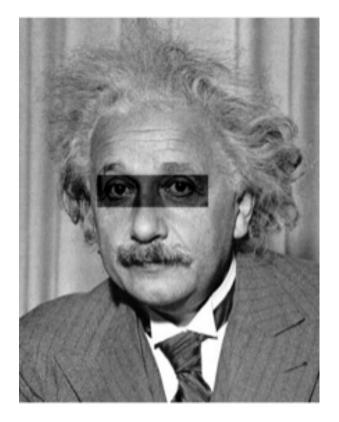

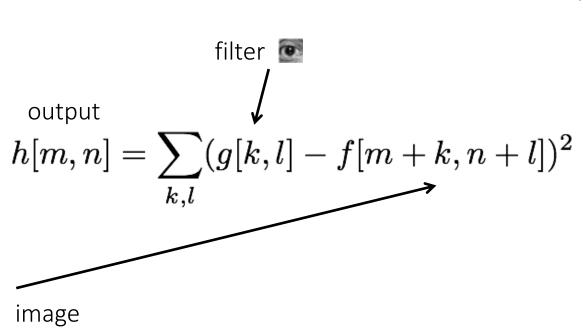

1-output

Not robust to local intensity changes

Solution 3: Use sum of squared differences (SSD).

How do we detect the template **m** in he following image?

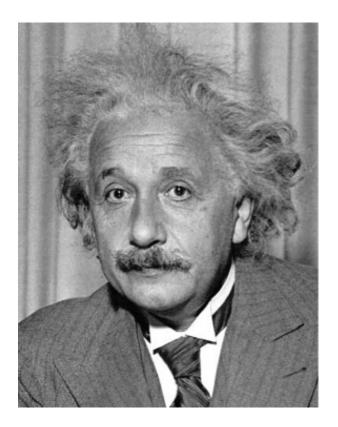

Observations so far:

- subtracting mean deals with brightness bias
- dividing by standard deviation removes contrast bias

Can we combine the two effects?

How do we detect the template **m** in he following image?

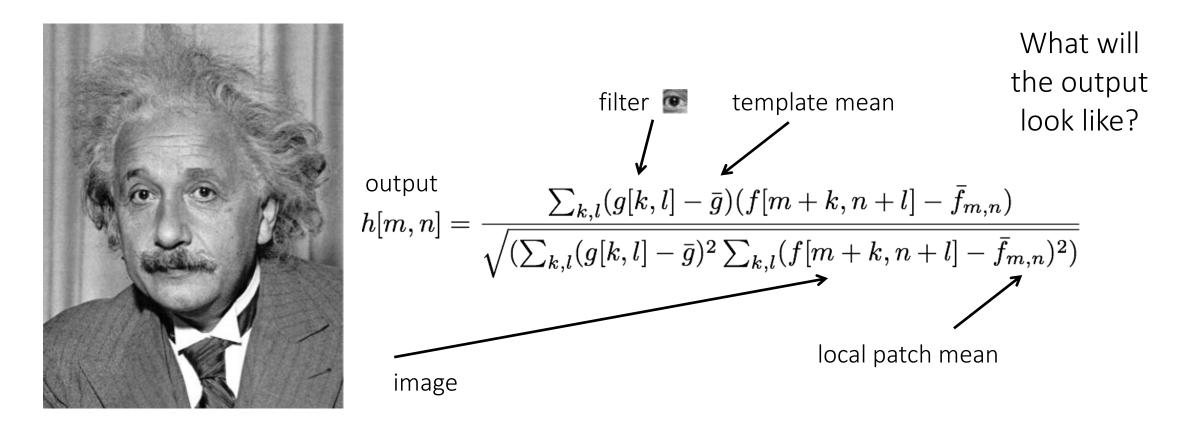

Solution 4: Normalized cross-correlation (NCC).

How do we detect the template **m** in he following image?

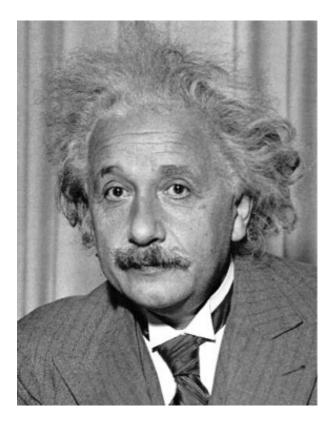

1-output

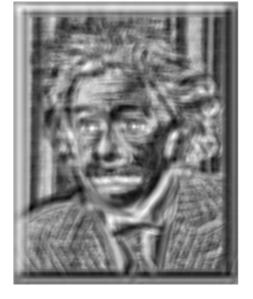

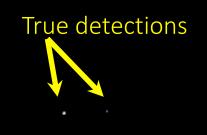

thresholding

Solution 4: Normalized cross-correlation (NCC).

How do we detect the template **m** in he following image?

Solution 4: Normalized cross-correlation (NCC).

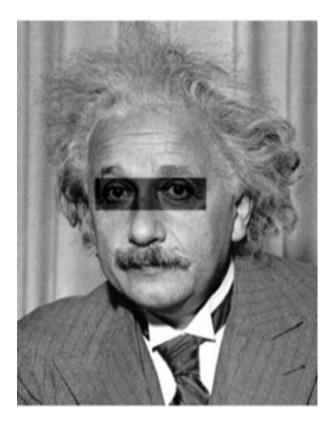

1-output

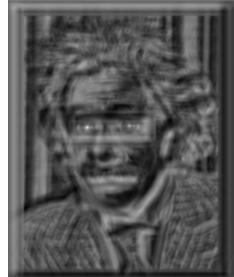

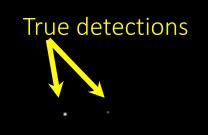

thresholding

### What is the best method?

It depends on whether you care about speed or invariance.

- Zero-mean: Fastest, very sensitive to local intensity.
- Sum of squared differences: Medium speed, sensitive to intensity offsets.
- Normalized cross-correlation: Slowest, invariant to contrast and brightness.

## **Stereo Block Matching**

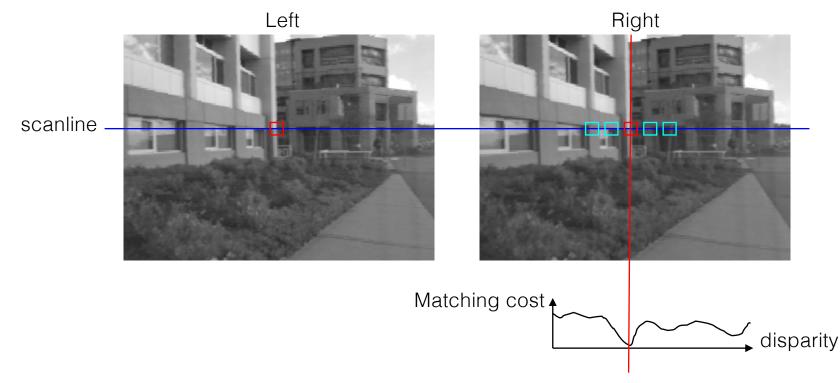

- Slide a window along the epipolar line and compare contents of that window with the reference window in the left image
- Matching cost: SSD or normalized correlation

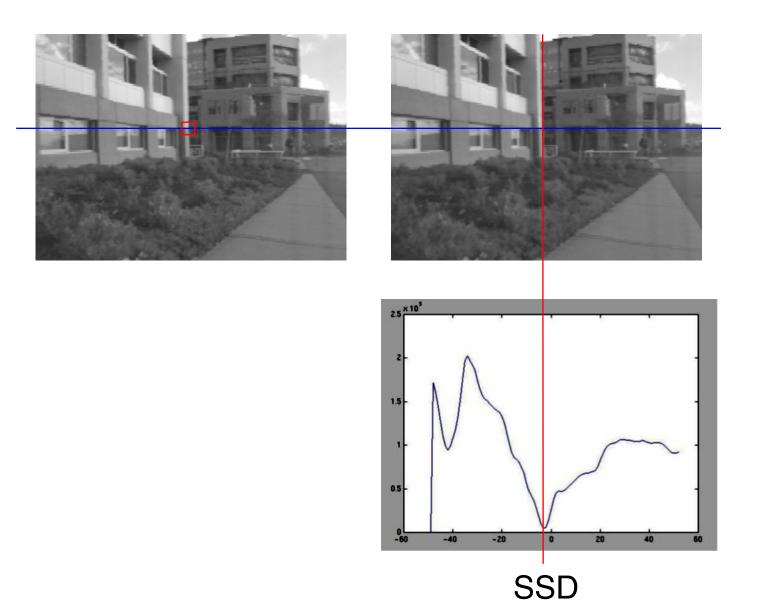

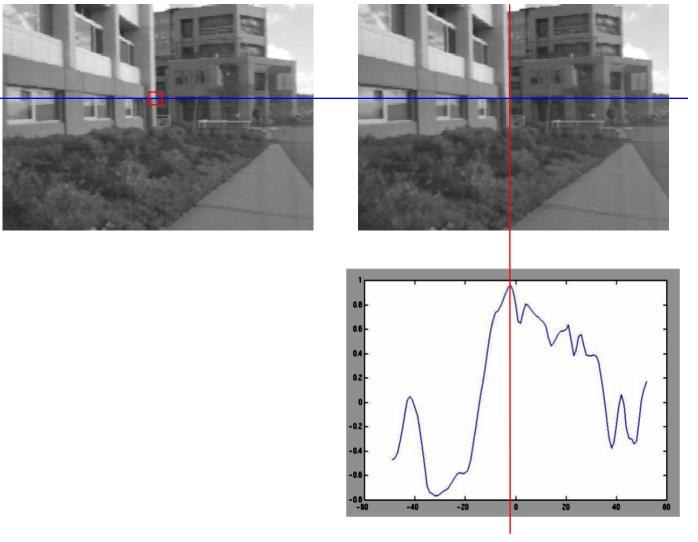

Normalized cross-correlation

| Similarity Measure                 | Formula                                                                                                    |
|------------------------------------|----------------------------------------------------------------------------------------------------|
| Sum of Absolute Differences (SAD)  | $\sum_{(i,j)\in W}  I_1(i,j) - I_2(x+i,y+j) $                                                                             |
| Sum of Squared Differences (SSD)   | $\sum_{(i,j)\in W} \left( I_1(i,j) - I_2(x+i,y+j) \right)^2$                                                              |
| Zero-mean SAD                      | $\sum_{(i,j)\in W}  I_1(i,j) - \bar{I}_1(i,j) - I_2(x+i,y+j) + \bar{I}_2(x+i,y+j) $                                       |
| Locally scaled SAD                 | $\sum_{(i,j)\in W}  I_1(i,j) - \frac{\bar{I}_1(i,j)}{\bar{I}_2(x+i,y+j)} I_2(x+i,y+j) $                                   |
| Normalized Cross Correlation (NCC) | $\frac{\sum_{(i,j)\in W} I_1(i,j).I_2(x+i,y+j)}{\sqrt[2]{\sum_{(i,j)\in W} I_1^2(i,j).\sum_{(i,j)\in W} I_2^2(x+i,y+j)}}$ |

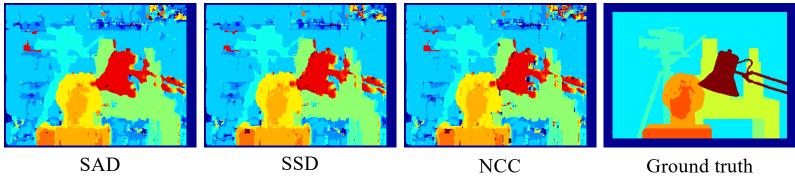

NCC

Ground truth

## Effect of window size

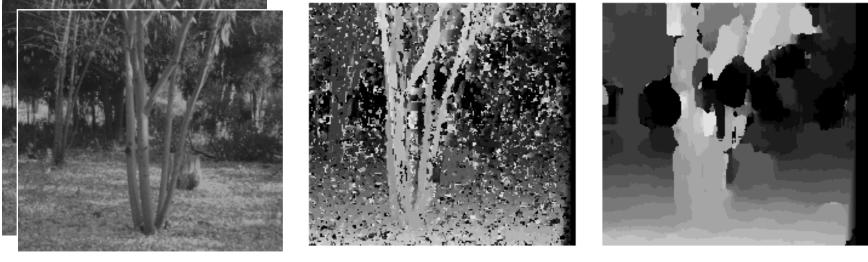

W = 3

W = 20

## Effect of window size

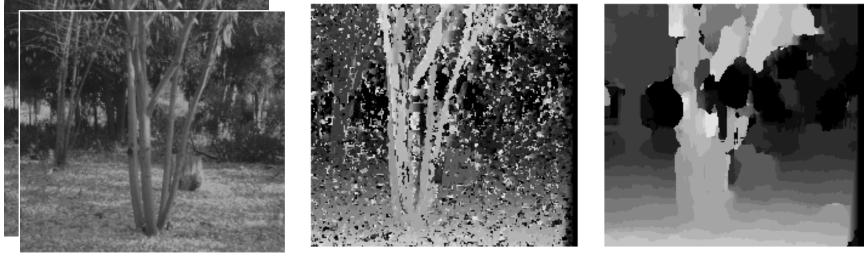

$$W = 3$$

$$W = 20$$

#### **Smaller window**

- + More detail
- More noise

#### Larger window

- + Smoother disparity maps
- Less detail
- Fails near boundaries

#### When will stereo block matching fail?

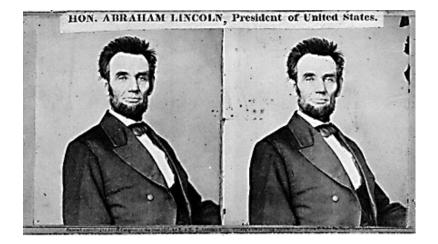

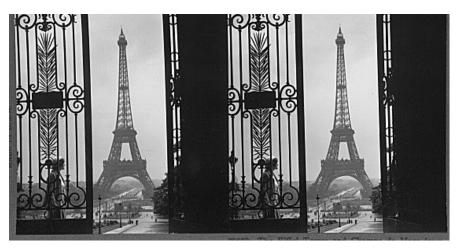

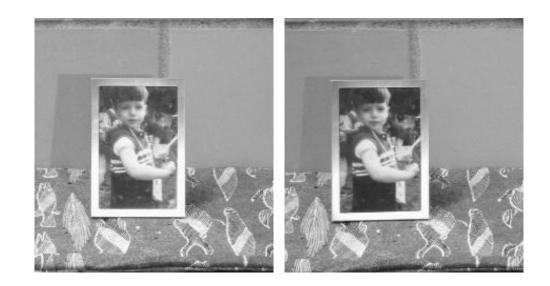

#### When will stereo block matching fail?

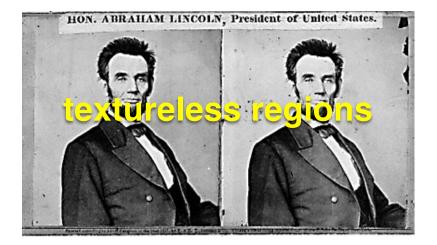

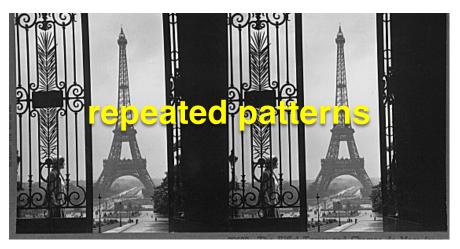

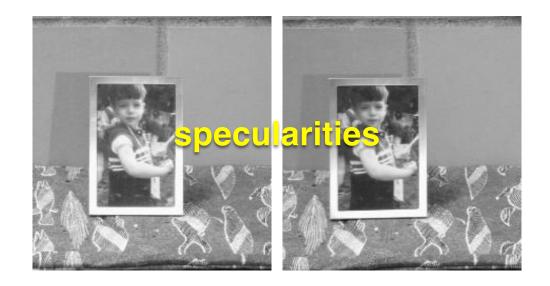

#### Improving stereo matching

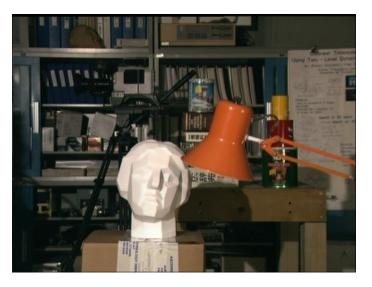

#### Block matching

#### Ground truth

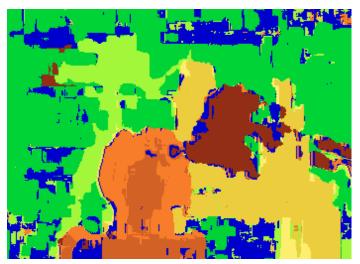

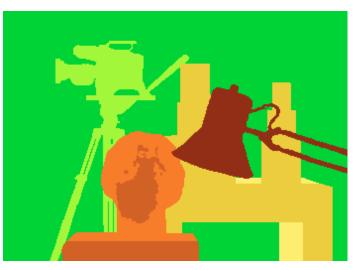

What are some problems with the result?

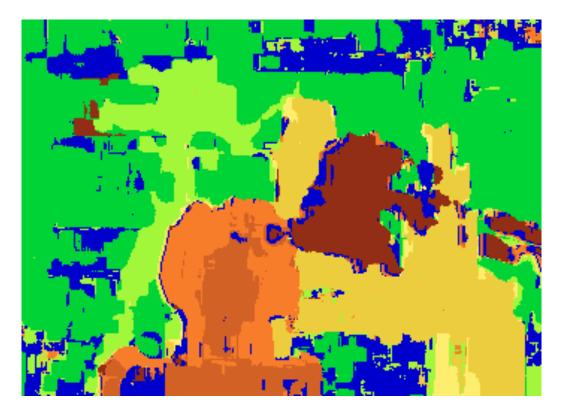

How can we improve depth estimation?

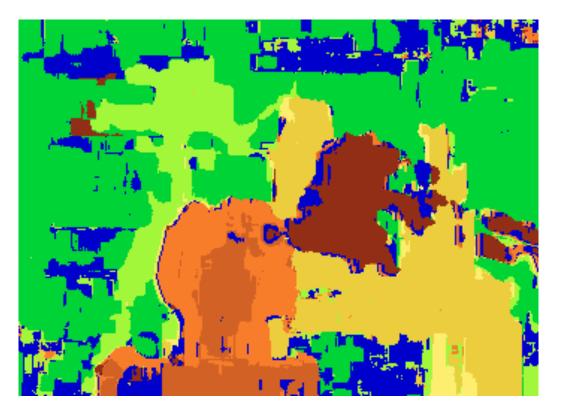

#### How can we improve depth estimation?

Too many discontinuities. We expect disparity values to change slowly.

Let's make an assumption: depth should change smoothly

Stereo matching as ...

# **Energy Minimization**

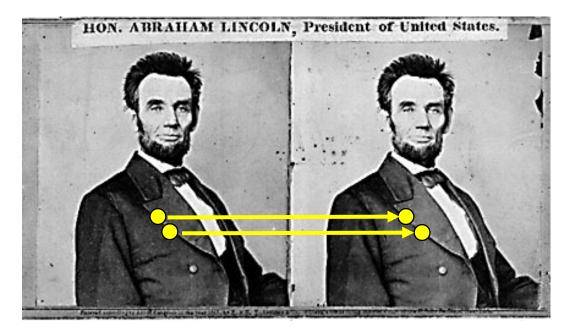

What defines a good stereo correspondence?

- 1. Match quality
  - Want each pixel to find a good match in the other image
- 2. Smoothness
  - If two pixels are adjacent, they should (usually) move about the same amount

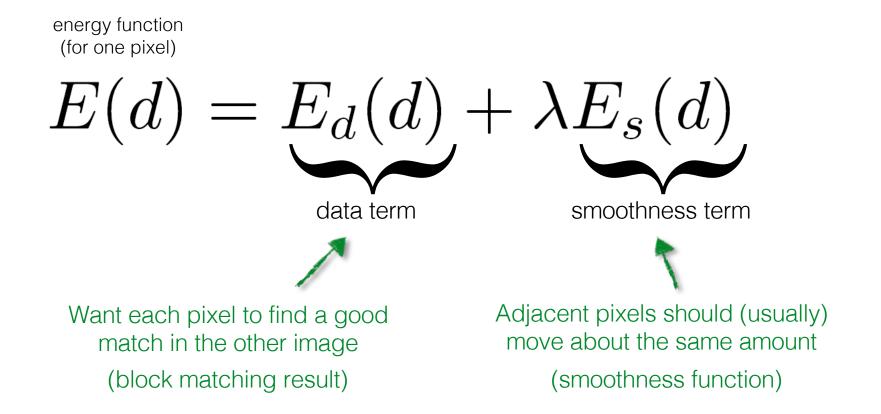

$$E(d) = E_d(d) + \lambda E_s(d)$$
$$E_d(d) = \sum_{(x,y)\in I} C(x,y,d(x,y))$$
$$C(x,y,d(x,y))$$
$$C(x,y,d(x,y))$$
$$C(x,y,d(x,y))$$
$$C(x,y,d(x,y))$$
$$C(x,y,d(x,y))$$
$$C(x,y,d(x,y))$$
$$C(x,y,d(x,y))$$
$$C(x,y,d(x,y))$$
$$C(x,y,d(x,y))$$
$$C(x,y,d(x,y))$$
$$C(x,y,d(x,y))$$
$$C(x,y,d(x,y))$$
$$C(x,y,d(x,y))$$
$$C(x,y,d(x,y))$$
$$C(x,y,d(x,y))$$
$$C(x,y,d(x,y))$$
$$C(x,y,d(x,y))$$
$$C(x,y,d(x,y))$$
$$C(x,y,d(x,y))$$
$$C(x,y,d(x,y))$$
$$C(x,y,d(x,y))$$
$$C(x,y,d(x,y))$$
$$C(x,y,d(x,y))$$
$$C(x,y,d(x,y))$$
$$C(x,y,d(x,y))$$
$$C(x,y,d(x,y))$$
$$C(x,y,d(x,y))$$
$$C(x,y,d(x,y))$$
$$C(x,y,d(x,y))$$
$$C(x,y,d(x,y))$$
$$C(x,y,d(x,y))$$
$$C(x,y,d(x,y))$$
$$C(x,y,d(x,y))$$
$$C(x,y,d(x,y))$$
$$C(x,y,d(x,y))$$
$$C(x,y,d(x,y))$$
$$C(x,y,d(x,y))$$
$$C(x,y,d(x,y))$$
$$C(x,y,d(x,y))$$
$$C(x,y,d(x,y))$$
$$C(x,y,d(x,y))$$
$$C(x,y,d(x,y))$$
$$C(x,y,d(x,y))$$
$$C(x,y,d(x,y))$$
$$C(x,y,d(x,y))$$
$$C(x,y,d(x,y))$$
$$C(x,y,d(x,y))$$
$$C(x,y,d(x,y))$$
$$C(x,y,d(x,y))$$
$$C(x,y,d(x,y))$$
$$C(x,y,d(x,y))$$
$$C(x,y,d(x,y))$$
$$C(x,y,d(x,y))$$
$$C(x,y,d(x,y))$$
$$C(x,y,d(x,y))$$
$$C(x,y,d(x,y))$$
$$C(x,y,d(x,y))$$
$$C(x,y,d(x,y))$$
$$C(x,y,d(x,y))$$
$$C(x,y,d(x,y))$$
$$C(x,y,d(x,y))$$
$$C(x,y,d(x,y))$$
$$C(x,y,d(x,y))$$
$$C(x,y,d(x,y))$$
$$C(x,y,d(x,y))$$
$$C(x,y,d(x,y))$$
$$C(x,y,d(x,y))$$
$$C(x,y,d(x,y))$$
$$C(x,y,d(x,y))$$
$$C(x,y,d(x,y))$$
$$C(x,y,d(x,y))$$
$$C(x,y,d(x,y))$$
$$C(x,y,d(x,y))$$
$$C(x,y,d(x,y))$$
$$C(x,y,d(x,y))$$
$$C(x,y,d(x,y))$$
$$C(x,y,d(x,y))$$
$$C(x,y,d(x,y))$$
$$C(x,y,d(x,y))$$
$$C(x,y,d(x,y))$$
$$C(x,y,d(x,y))$$
$$C(x,y,d(x,y))$$
$$C(x,y,d(x,y))$$
$$C(x,y,d(x,y))$$
$$C(x,y,d(x,y))$$
$$C(x,y,d(x,y))$$
$$C(x,y,d(x,y))$$
$$C(x,y,d(x,y))$$
$$C(x,y,d(x,y))$$
$$C(x,y,d(x,y))$$
$$C(x,y,d(x,y))$$
$$C(x,y,d(x,y))$$
$$C(x,y,d(x,y))$$
$$C(x,y,d(x,y))$$
$$C(x,y,d(x,y))$$
$$C(x,y,d(x,y))$$
$$C(x,y,d(x,y))$$
$$C(x,y,d(x,y))$$
$$C(x,y,d(x,y))$$
$$C(x,y,d(x,y))$$
$$C(x,y,d(x,y))$$
$$C(x,y,d(x,y))$$
$$C(x,y,d(x,y))$$
$$C(x,y,d(x,y))$$
$$C(x,y,d(x,y))$$
$$C(x,y,d(x,y))$$
$$C(x,y,d(x,y))$$
$$C(x,y,d(x,y))$$
$$C(x,y,d(x,y))$$
$$C(x,y,d(x,y))$$
$$C(x,y,d(x,y))$$
$$C(x,y,d(x,y))$$
$$C(x,y,d(x,y))$$
$$C(x,y,d(x,y))$$
$$C(x,y,d(x,y))$$
$$C(x,y,d(x,y))$$
$$C(x,y,d(x,y))$$
$$C(x,y,d(x,y))$$
$$C(x,y,d(x,y))$$
$$C(x,y,d(x,y))$$
$$C(x,y,d(x,y))$$
$$C(x,y,d(x,y))$$
$$C(x,y,d(x,y))$$
$$C(x,y,d(x,y))$$
$$C(x,y,d(x,y))$$
$$C(x,y,d(x,y))$$
$$C(x,y,d(x,y))$$
$$C(x,y,d(x,y))$$
$$C(x,y,d(x,y))$$
$$C(x,y,d(x,y))$$
$$C(x,y,d(x,y))$$
$$C(x,y,d(x,y))$$
$$C$$

 $E(d) = E_d(d) + \lambda E_s(d)$  $E_d(d) = \sum C(x, y, d(x, y))$ 

 $(x,y) \in I$ 

SSD distance between windows centered at I(x, y) and J(x+ d(x,y), y)

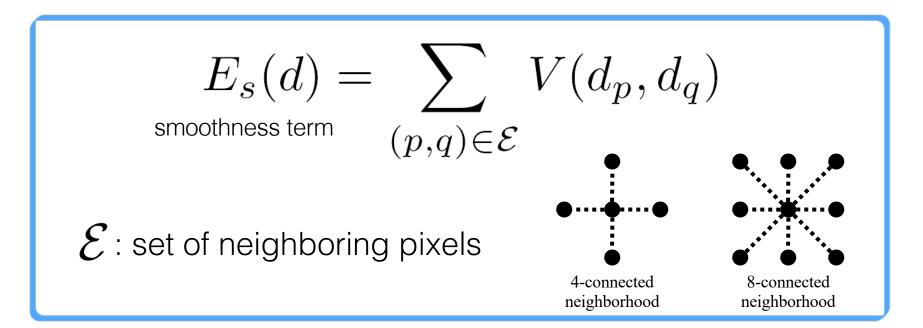

$$E_s(d) = \sum_{(p,q) \in \mathcal{E}} V(d_p,d_q)$$
 smoothness term

$$V(d_p, d_q) = |d_p - d_q|$$

$$L_1 \text{ distance}$$

One possible solution...

## **Dynamic Programming**

$$E(d) = E_d(d) + \lambda E_s(d)$$

Can minimize this independently per scanline using dynamic programming (DP)

D(x, y, d) : minimum cost of solution such that d(x,y) = d

$$D(x, y, d) = C(x, y, d) + \min_{d'} \left\{ D(x - 1, y, d') + \lambda \left| d - d' \right| \right\}$$

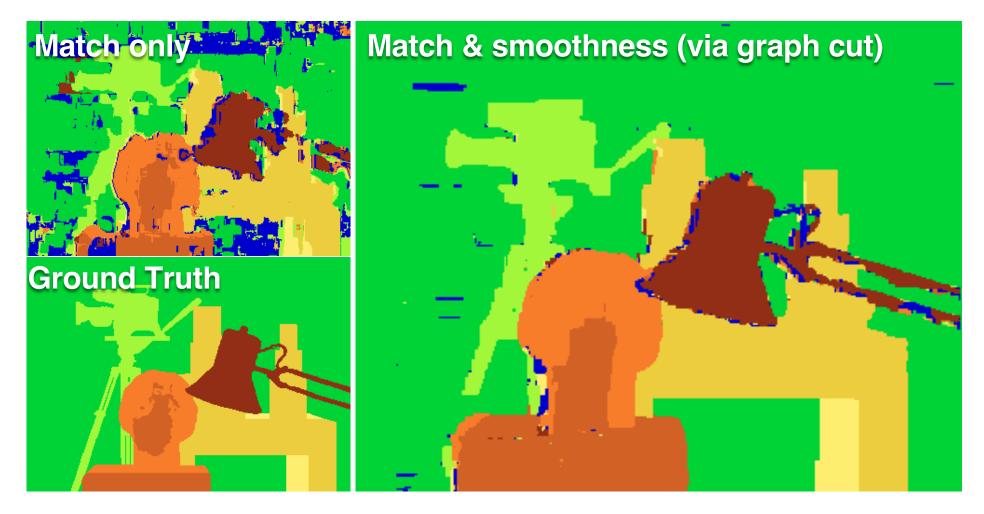

Y. Boykov, O. Veksler, and R. Zabih, Fast Approximate Energy Minimization via Graph Cuts, PAMI 2001